# **[MS-HTML51]:**

# **Microsoft Edge / Internet Explorer HTML5.1 Standards Support Document**

Intellectual Property Rights Notice for Open Specifications Documentation

- **Technical Documentation.** Microsoft publishes Open Specifications documentation ("this documentation") for protocols, file formats, data portability, computer languages, and standards support. Additionally, overview documents cover inter-protocol relationships and interactions.
- **Copyrights**. This documentation is covered by Microsoft copyrights. Regardless of any other terms that are contained in the terms of use for the Microsoft website that hosts this documentation, you can make copies of it in order to develop implementations of the technologies that are described in this documentation and can distribute portions of it in your implementations that use these technologies or in your documentation as necessary to properly document the implementation. You can also distribute in your implementation, with or without modification, any schemas, IDLs, or code samples that are included in the documentation. This permission also applies to any documents that are referenced in the Open Specifications documentation.
- **No Trade Secrets**. Microsoft does not claim any trade secret rights in this documentation.
- **Patents**. Microsoft has patents that might cover your implementations of the technologies described in the Open Specifications documentation. Neither this notice nor Microsoft's delivery of this documentation grants any licenses under those patents or any other Microsoft patents. However, a given Open Specifications document might be covered by the Microsoft [Open](http://go.microsoft.com/fwlink/?LinkId=214445)  [Specifications Promise](http://go.microsoft.com/fwlink/?LinkId=214445) or the [Microsoft Community Promise.](https://go.microsoft.com/fwlink/?LinkId=214448) If you would prefer a written license, or if the technologies described in this documentation are not covered by the Open Specifications Promise or Community Promise, as applicable, patent licenses are available by contacting [iplg@microsoft.com.](mailto:iplg@microsoft.com)
- **License Programs**. To see all of the protocols in scope under a specific license program and the associated patents, visit the [Patent Map.](https://msdn.microsoft.com/en-us/openspecifications/dn750984)
- **Trademarks**. The names of companies and products contained in this documentation might be covered by trademarks or similar intellectual property rights. This notice does not grant any licenses under those rights. For a list of Microsoft trademarks, visit [www.microsoft.com/trademarks.](http://www.microsoft.com/trademarks)
- **Fictitious Names**. The example companies, organizations, products, domain names, email addresses, logos, people, places, and events that are depicted in this documentation are fictitious. No association with any real company, organization, product, domain name, email address, logo, person, place, or event is intended or should be inferred.

**Reservation of Rights**. All other rights are reserved, and this notice does not grant any rights other than as specifically described above, whether by implication, estoppel, or otherwise.

**Tools**. The Open Specifications documentation does not require the use of Microsoft programming tools or programming environments in order for you to develop an implementation. If you have access to Microsoft programming tools and environments, you are free to take advantage of them. Certain Open Specifications documents are intended for use in conjunction with publicly available standards specifications and network programming art and, as such, assume that the reader either is familiar with the aforementioned material or has immediate access to it.

Support. For questions and support, please contact [dochelp@microsoft.com.](mailto:dochelp@microsoft.com)

# **Revision Summary**

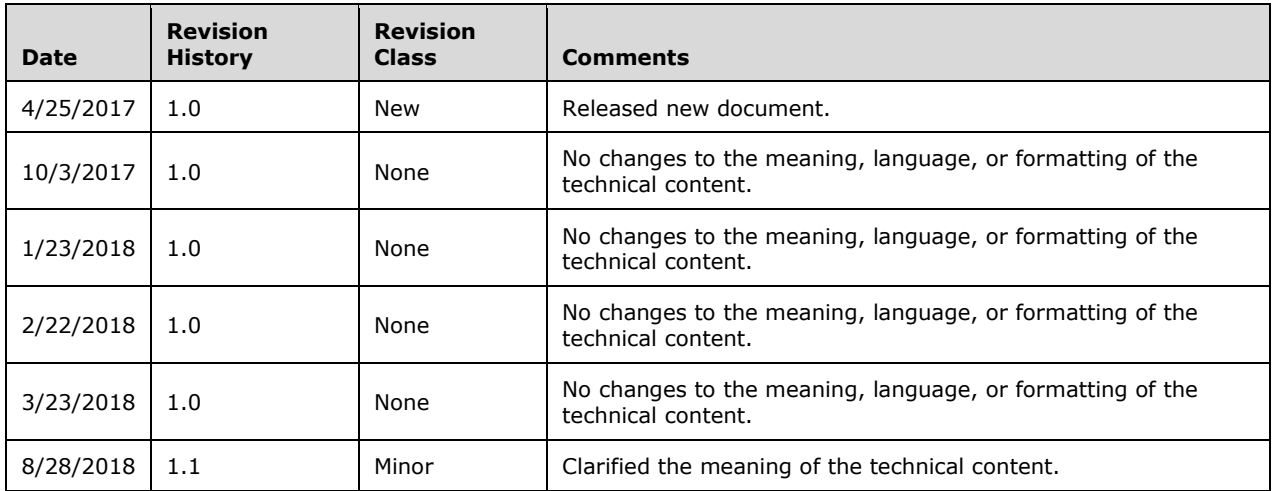

# **Table of Contents**

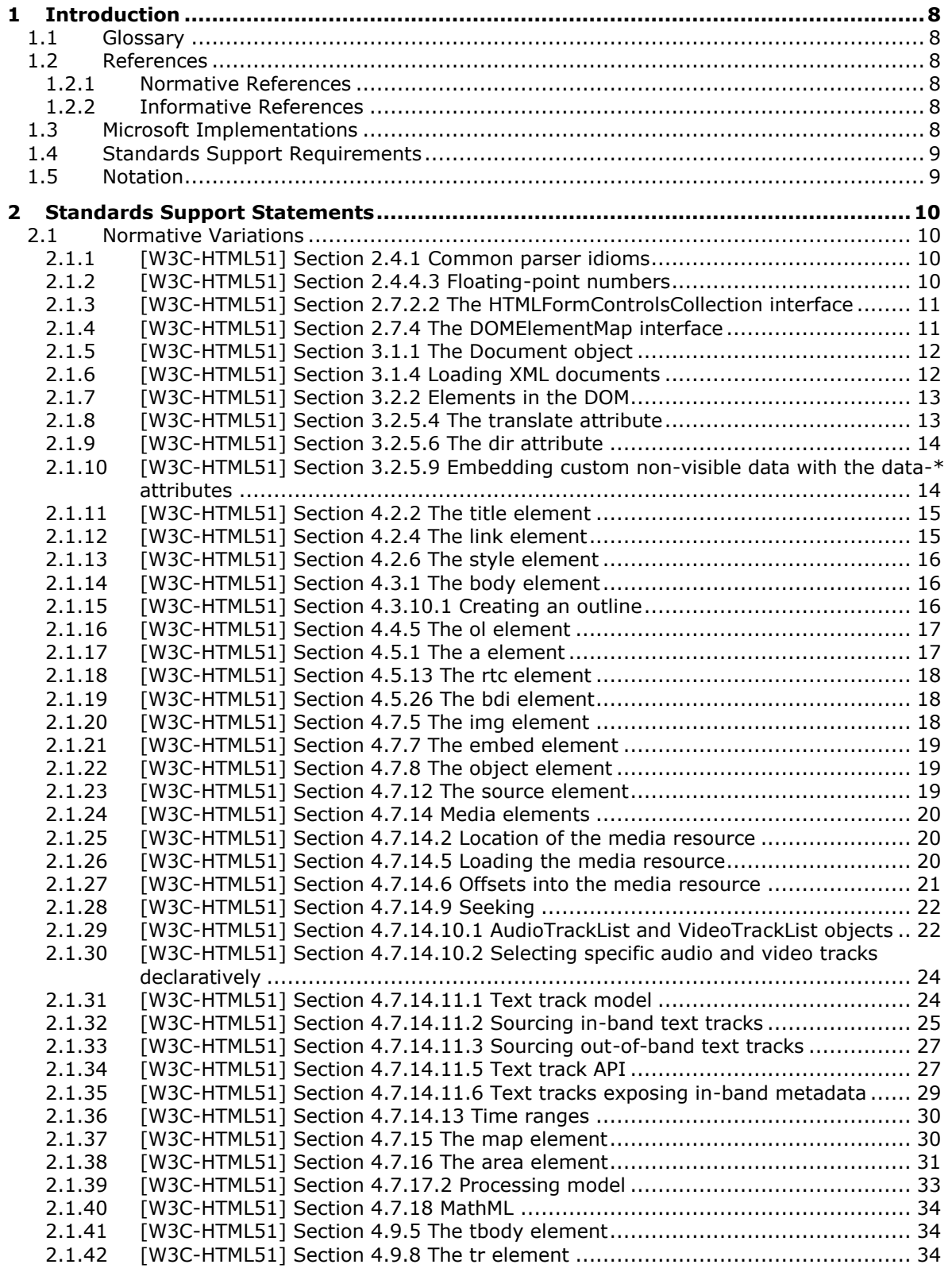

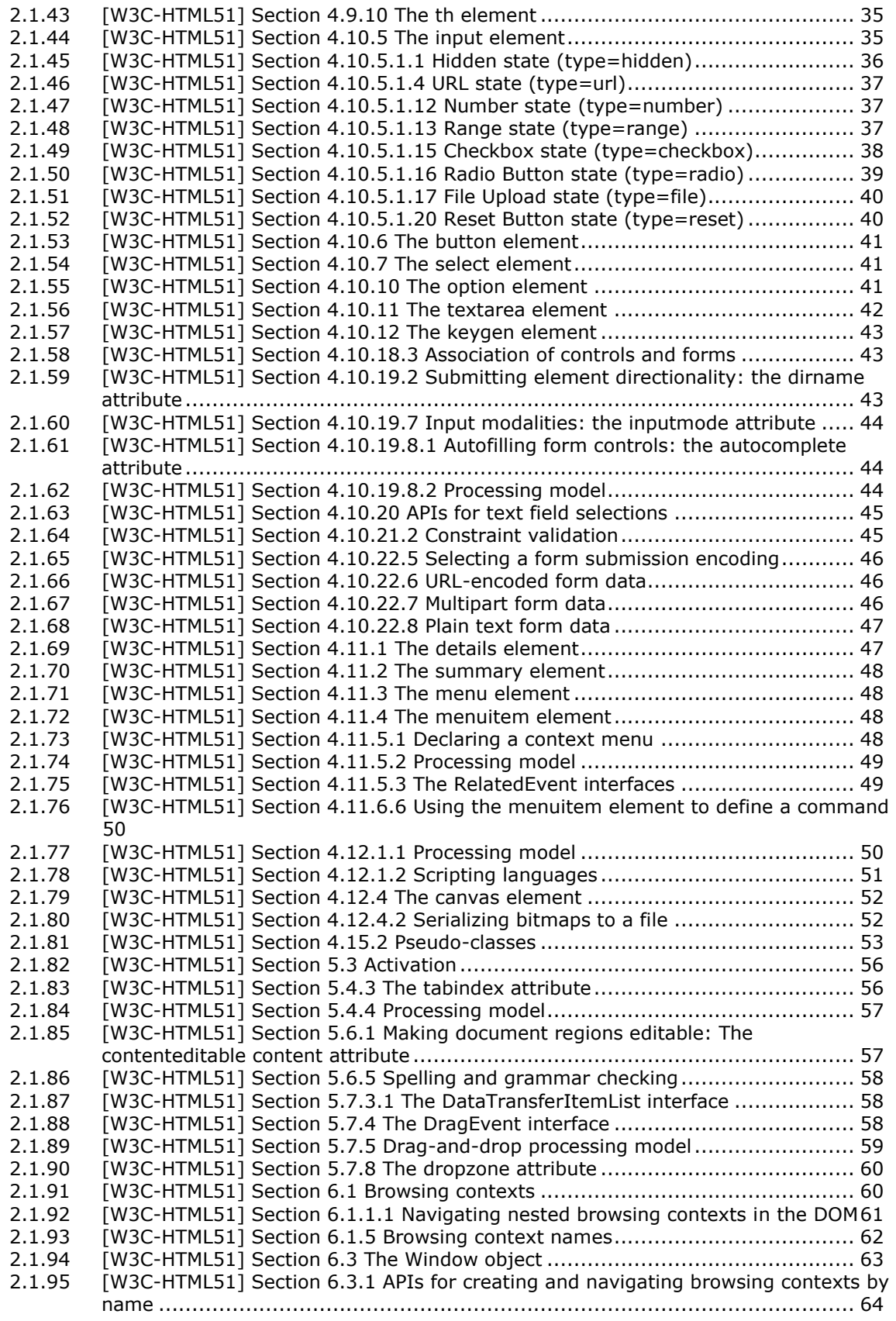

2.1.96 [\[W3C-HTML51\] Section 6.3.2 Accessing other browsing contexts......................](#page-63-1) 64 2.1.97 [\[W3C-HTML51\] Section 6.3.3 Named access on the Window object...................](#page-63-2) 64 2.1.98 [\[W3C-HTML51\] Section 6.4.1 Relaxing the same-origin restriction....................](#page-64-0) 65 2.1.99 [\[W3C-HTML51\] Section 6.6.1 The session history of browsing contexts](#page-64-1) ............. 65 2.1.100 [\[W3C-HTML51\] Section 6.7.6 Page load processing model for media.................](#page-65-0) 66 2.1.101 [\[W3C-HTML51\] Section 6.7.7 Page load processing model for content that uses](#page-65-1)  plugins [......................................................................................................](#page-65-1) 66 2.1.102 [\[W3C-HTML51\] Section 6.7.11 Unloading documents](#page-66-0) ...................................... 67 2.1.103 [\[W3C-HTML51\] Section 7.1.3.9 Unhandled promise rejections..........................](#page-66-1) 67 2.1.104 [\[W3C-HTML51\] Section 7.1.3.9.1 The HostPromiseRejectionTracker implementation](#page-66-2) [67](#page-66-2) 2.1.105 [\[W3C-HTML51\] Section 7.1.3.9.2 The PromiseRejectionEvent interface](#page-67-0) ............. 68 2.1.106 [\[W3C-HTML51\] Section 7.1.5.1 Event handlers](#page-67-1) .............................................. 68 2.1.107 [\[W3C-HTML51\] Section 7.1.5.2 Event handlers on elements, Document objects, and](#page-68-0)  Window objects [..........................................................................................](#page-68-0) 69 2.1.108 [\[W3C-HTML51\] Section 7.3.1 Opening the input stream](#page-70-0) .................................. 71 2.1.109 [\[W3C-HTML51\] Section 7.3.2 Closing the input stream....................................](#page-72-0) 73 2.1.110 [\[W3C-HTML51\] Section 7.3.3 document.write\(\)..............................................](#page-72-1) 73 2.1.111 [\[W3C-HTML51\] Section 7.5.3 Dialogs implemented using separate documents with](#page-73-0)  showModalDialog() [.....................................................................................](#page-73-0) 74 2.1.112 [\[W3C-HTML51\] Section 7.6.1.3 Custom scheme handler: the](#page-73-1)  registerProtocolHandler() method [.................................................................](#page-73-1) 74 2.1.113 [W3C-HTML51] Section 7.6.1.5 Plugins [.........................................................](#page-73-2) 74 2.1.114 [W3C-HTML51] Section 7.7 Images [..............................................................](#page-74-0) 75 2.1.115 [\[W3C-HTML51\] Section 8.2 Parsing HTML documents......................................](#page-74-1) 75 2.1.116 [\[W3C-HTML51\] Section 8.2.3.1 The insertion mode](#page-75-0) ........................................ 76 2.1.117 [\[W3C-HTML51\] Section 8.2.3.2 The stack of open elements.............................](#page-75-1) 76 2.1.118 [\[W3C-HTML51\] Section 8.2.4.38 Attribute value \(double-quoted\) state](#page-75-2) ............. 76 2.1.119 [\[W3C-HTML51\] Section 8.2.4.39 Attribute value \(single-quoted\) state](#page-76-0) .............. 77 2.1.120 [\[W3C-HTML51\] Section 8.2.4.45 Markup declaration open state](#page-76-1) ....................... 77 2.1.121 [\[W3C-HTML51\] Section 8.2.5 Tree construction..............................................](#page-77-0) 78 2.1.122 [\[W3C-HTML51\] Section 8.2.5.3 Closing elements that have implied end tags](#page-77-1) ..... 78 2.1.123 [\[W3C-HTML51\] Section 8.2.5.4.7 The "in body" insertion mode........................](#page-77-2) 78 2.1.124 [\[W3C-HTML51\] Section 8.2.5.4.9 The "in table" insertion mode........................](#page-78-0) 79 2.1.125 [\[W3C-HTML51\] Section 8.2.5.4.11 The "in caption" insertion mode](#page-78-1) .................. 79 2.1.126 [\[W3C-HTML51\] Section 8.2.5.4.17 The "in select in table" insertion mode](#page-79-0) ......... 80 2.1.127 [\[W3C-HTML51\] Section 8.2.5.5 The rules for parsing tokens in foreign content](#page-79-1) .. 80 2.1.128 [\[W3C-HTML51\] Section 10.3.1 Hidden elements.............................................](#page-80-0) 81 2.1.129 [\[W3C-HTML51\] Section 10.3.3 Flow content](#page-81-0) .................................................. 82 2.1.130 [\[W3C-HTML51\] Section 10.3.4 Phrasing content.............................................](#page-82-0) 83 2.1.131 [\[W3C-HTML51\] Section 10.3.5 Bidirectional text.............................................](#page-85-0) 86 2.1.132 [W3C-HTML51] Section 10.3.6 Quotes [..........................................................](#page-86-0) 87 2.1.133 [\[W3C-HTML51\] Section 10.3.7 Sections and headings.....................................](#page-86-1) 87 2.1.134 [W3C-HTML51] Section 10.3.8 Lists [..............................................................](#page-87-0) 88 2.1.135 [W3C-HTML51] Section 10.3.9 Tables [...........................................................](#page-88-0) 89 2.1.136 [\[W3C-HTML51\] Section 10.3.11 Form controls](#page-91-0) ............................................... 92 2.1.137 [\[W3C-HTML51\] Section 10.3.12 The hr element](#page-92-0) ............................................. 93 2.1.138 [\[W3C-HTML51\] Section 10.3.13 The fieldset and legend elements](#page-92-1) .................... 93 2.1.139 [\[W3C-HTML51\] Section 10.4.1 Embedded content..........................................](#page-93-0) 94 2.1.140 [\[W3C-HTML51\] Section 10.4.2 Images..........................................................](#page-93-1) 94 2.1.141 [\[W3C-HTML51\] Section 10.4.3 Attributes for embedded content and images......](#page-93-2) 94 2.1.142 [\[W3C-HTML51\] Section 10.4.4 Image maps...................................................](#page-94-0) 95 2.1.143 [\[W3C-HTML51\] Section 10.5.3 The details element.........................................](#page-95-0) 96 2.1.144 [\[W3C-HTML51\] Section 10.5.16 The keygen element......................................](#page-95-1) 96 2.1.145 [\[W3C-HTML51\] Section 11.3.1 The applet element](#page-95-2) ......................................... 96 2.1.146 [\[W3C-HTML51\] Section 11.3.4.1 Parsing cache manifests................................](#page-96-0) 97 2.1.147 [\[W3C-HTML51\] Section 11.3.5 Other elements, attributes and APIs](#page-96-1) .................. 97 2.2 Clarifications [...................................................................................................](#page-97-0) 98

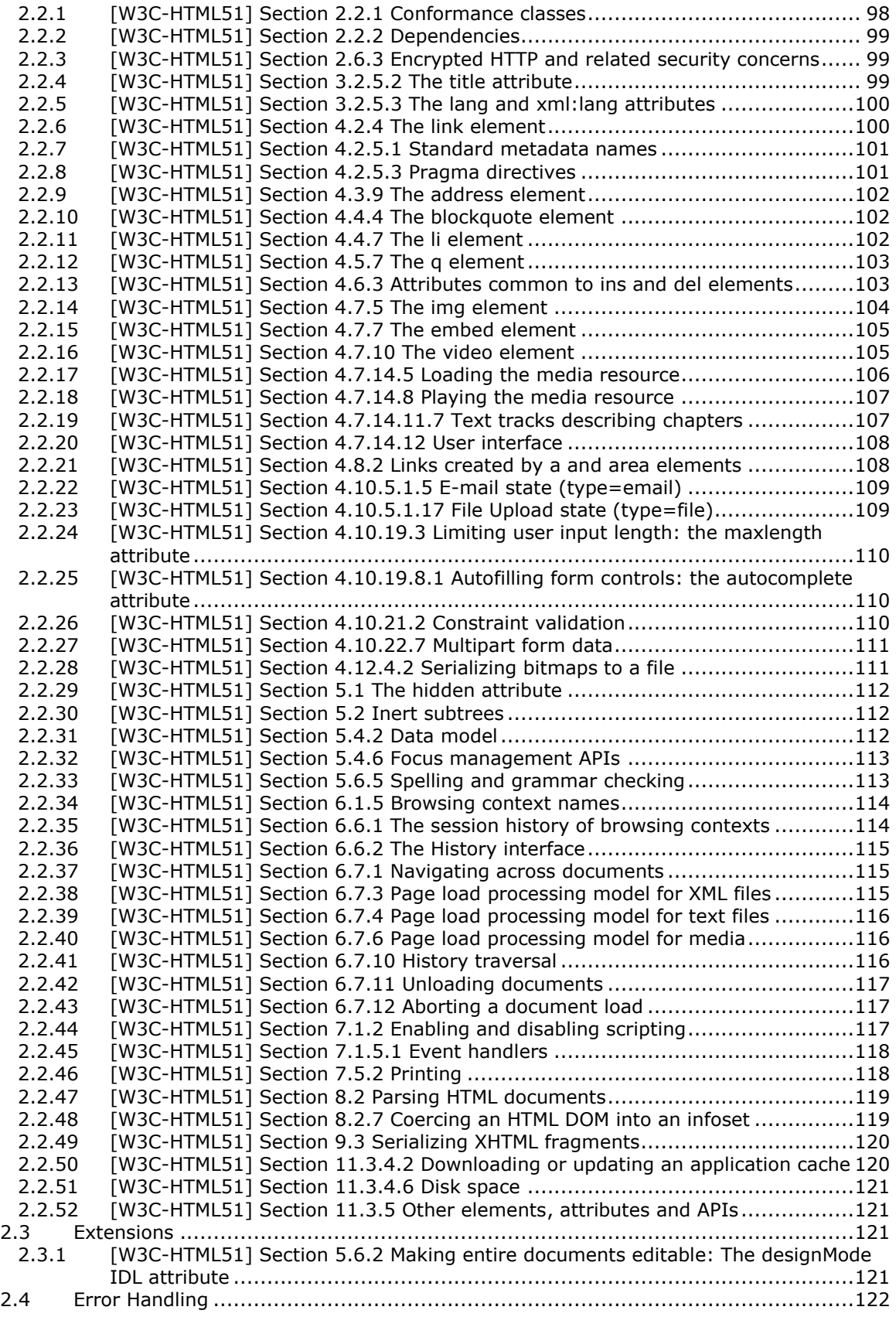

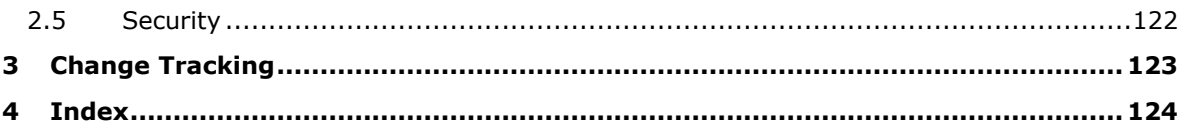

# <span id="page-7-0"></span>**1 Introduction**

This document describes the level of support provided by Microsoft Edge for the *HTML 5.1* specification [\[W3C-HTML51\],](https://go.microsoft.com/fwlink/p/?linkid=835117) published 1 November 2016. The [W3C-HTML51] specification defines the first minor revision of the fifth major version of the Hypertext Markup Language (HTML), which is the standard markup language of the World Wide Web.

# <span id="page-7-1"></span>**1.1 Glossary**

**MAY, SHOULD, MUST, SHOULD NOT, MUST NOT:** These terms (in all caps) are used as defined in [\[RFC2119\].](https://go.microsoft.com/fwlink/?LinkId=90317) All statements of optional behavior use either MAY, SHOULD, or SHOULD NOT.

# <span id="page-7-2"></span>**1.2 References**

Links to a document in the Microsoft Open Specifications library point to the correct section in the most recently published version of the referenced document. However, because individual documents in the library are not updated at the same time, the section numbers in the documents may not match. You can confirm the correct section numbering by checking the [Errata.](https://go.microsoft.com/fwlink/?linkid=850906)

# <span id="page-7-3"></span>**1.2.1 Normative References**

We conduct frequent surveys of the normative references to assure their continued availability. If you have any issue with finding a normative reference, please contact [dochelp@microsoft.com.](mailto:dochelp@microsoft.com) We will assist you in finding the relevant information.

[RFC2119] Bradner, S., "Key words for use in RFCs to Indicate Requirement Levels", BCP 14, RFC 2119, March 1997, [http://www.rfc-editor.org/rfc/rfc2119.txt](https://go.microsoft.com/fwlink/?LinkId=90317)

[W3C-HTML51] World Wide Web Consortium, "HTML 5.1", W3C Recommendation 1 November 2016, [https://www.w3.org/TR/2016/REC-html51-20161101/](https://go.microsoft.com/fwlink/p/?linkid=835117)

# <span id="page-7-4"></span>**1.2.2 Informative References**

None.

# <span id="page-7-5"></span>**1.3 Microsoft Implementations**

The following Microsoft web browsers implement some portion of the [\[W3C-HTML51\]](https://go.microsoft.com/fwlink/p/?linkid=835117) specification:

Microsoft Edge

Each browser version may implement multiple document rendering modes. The modes vary from one to another in support of the standard. The following table lists the document modes supported by each browser version.

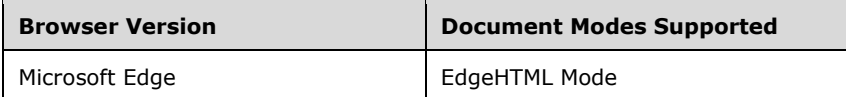

For each variation presented in this document there is a list of the document modes and browser versions that exhibit the behavior described by the variation. All combinations of modes and versions that are not listed conform to the specification. For example, the following list for a variation indicates that the variation exists in three document modes in all browser versions that support these modes:

*Quirks Mode, IE7 Mode, and IE8 Mode (All Versions)*

# <span id="page-8-0"></span>**1.4 Standards Support Requirements**

To conform to [\[W3C-HTML51\],](https://go.microsoft.com/fwlink/p/?linkid=835117) a user agent must implement all required portions of the specification. Any optional portions that have been implemented must also be implemented as described by the specification. Normative language is usually used to define both required and optional portions. (For more information, see [\[RFC2119\].](https://go.microsoft.com/fwlink/?LinkId=90317))

The following table lists the sections of [W3C-HTML51] and whether they are considered normative or informative.

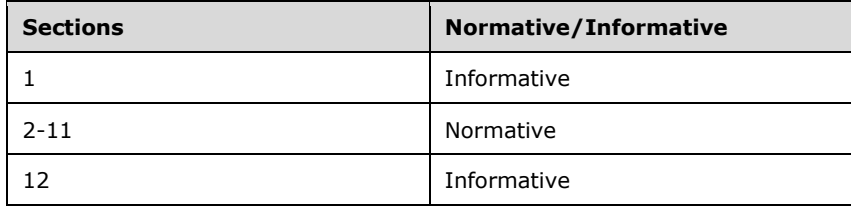

# <span id="page-8-1"></span>**1.5 Notation**

The following notations are used in this document to differentiate between notes of clarification, variation from the specification, and points of extensibility.

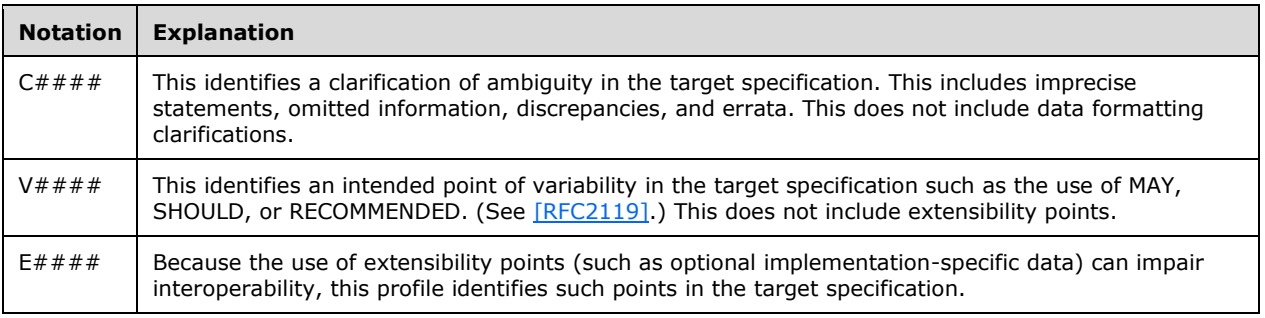

For document mode and browser version notation, see also section [1.3.](#page-7-5)

# <span id="page-9-0"></span>**2 Standards Support Statements**

This section contains all variations, clarifications, and extensions for the Microsoft implementation of [\[W3C-HTML51\].](https://go.microsoft.com/fwlink/p/?linkid=835117)

- Section [2.1](#page-9-1) describes normative variations from the MUST requirements of the specification.
- Section [2.2](#page-97-0) describes clarifications of the MAY and SHOULD requirements.
- Section [2.3](#page-120-2) describes extensions to the requirements.
- Section [2.4](#page-121-0) considers error handling aspects of the implementation.
- Section [2.5](#page-121-1) considers security aspects of the implementation.

# <span id="page-9-1"></span>**2.1 Normative Variations**

The following subsections describe normative variations from the MUST requirements of  $[W3C-$ [HTML51\].](https://go.microsoft.com/fwlink/p/?linkid=835117)

# <span id="page-9-2"></span>**2.1.1 [W3C-HTML51] Section 2.4.1 Common parser idioms**

V0001: The white space character definitions do not include all the code points with Unicode property "White\_Space"

The specification states:

```
2.4.1 Common parser idioms
 ...
   The White Space characters are those that have the Unicode property "White Space" in
    the Unicode PropList.txt data file. [UNICODE]
```
### *EdgeHTML Mode*

The white space character definitions do not include all the code points with Unicode property "White\_Space" listed in the Unicode PropList.txt file.

# <span id="page-9-3"></span>**2.1.2 [W3C-HTML51] Section 2.4.4.3 Floating-point numbers**

V0374: Characters "d" and "D" can be used in place of "e" and "E" in a floating-point number

```
2.4.4.3 Floating-point numbers
```

```
 A string is a valid floating-point number if it consists of:
   1. Optionally, a U+002D HYPHEN-MINUS character (-).
    2. One or both of the following, in the given order:
        1. A series of one or more ASCII digits.
        2. Both of the following, in the given order:
            1. A single U+002E FULL STOP character (.).
            2. A series of one or more ASCII digits.
    3. Optionally:
         1. Either a U+0065 LATIN SMALL LETTER E character (e) or a U+0045 LATIN 
            CAPITAL LETTER E character (E).
       2. Optionally, a U+002D HYPHEN-MINUS character (-) or U+002B PLUS SIGN
            character (+).
```
3. A series of one or more ASCII digits.

### *EdgeHTML Mode*

Characters "d" and "D" can be used in place of "e" and "E" in a floating-point number.

# <span id="page-10-0"></span>**2.1.3 [W3C-HTML51] Section 2.7.2.2 The HTMLFormControlsCollection interface**

V0376: The RadioNodeList interface is not supported

The specification states:

```
2.7.2.2. The HTMLFormControlsCollection interface
    The HTMLFormControlsCollection interface is used for collections of listed elements 
    in form elements.
 ...
         interface RadioNodeList : NodeList {
            attribute DOMString value;
         };
```
### *EdgeHTML Mode*

The RadioNodeList interface is not supported.

#### V0375: The namedItem function does not return a RadioNodeList

#### The specification states:

```
2.7.2.2. The HTMLFormControlsCollection interface
     The HTMLFormControlsCollection interface is used for collections of listed elements 
     in form elements.
         interface HTMLFormControlsCollection : HTMLCollection {
            // inherits length and item()
             getter (RadioNodeList or Element)? namedItem(DOMString name);
                 // shadows inherited namedItem()
         };
```
#### *EdgeHTML Mode*

The namedItem function does not return a RadioNodeList; instead it returns an HTMLCollection.

getter (HTMLCollection or Element)? namedItem(DOMString name);

### <span id="page-10-1"></span>**2.1.4 [W3C-HTML51] Section 2.7.4 The DOMElementMap interface**

V0377: The DOMElementMap interface is not supported

```
2.7.4. The DOMElementMap interface
    The DOMElementMap interface represents a set of name-element mappings. It exposes 
    these using the scripting language's native mechanisms for property access.
 ...
         interface DOMElementMap {
            getter Element (DOMString name);
            setter creator void (DOMString name, Element value);
            deleter void (DOMString name);
         };
```
The DOMElementMap interface is not supported.

# <span id="page-11-0"></span>**2.1.5 [W3C-HTML51] Section 3.1.1 The Document object**

V0384: The open function is not defined as two separate methods

The specification states:

```
3.1.1. The Document object
```

```
 The DOM specification defines a Document interface, which this specification extends 
    significantly:
 ...
        [OverrideBuiltins]
        partial interface Document {
 ...
            // dynamic markup insertion
            Document open(optional DOMString type = "text/html", optional DOMString
            replace = "");
            WindowProxy open(DOMString url, DOMString name, DOMString features, 
             optional boolean replace = false);
            ...
        };
```
# *EdgeHTML Mode*

The open function is not defined as two separate methods.

(Document or Window) open(optional DOMString url = "text/html", optional DOMString name,

optional DOMString features, optional boolean replace);

# <span id="page-11-1"></span>**2.1.6 [W3C-HTML51] Section 3.1.4 Loading XML documents**

V0387: The load function is not supported

```
3.1.4. Loading XML documents
```

```
 partial interface XMLDocument {
     boolean load(DOMString url);
```
};

# *EdgeHTML Mode*

The load function is not supported.

# <span id="page-12-0"></span>**2.1.7 [W3C-HTML51] Section 3.2.2 Elements in the DOM**

V0017: The translate attribute is not supported

The specification states:

```
3.2.2 Elements in the DOM
 ...
        interface HTMLElement : Element {
             attribute boolean translate;
             ...
         };
```
# *EdgeHTML Mode*

The translate attribute is not supported.

V0018: The tabindex attribute is type short, not long

The specification states:

```
3.2.2 Elements in the DOM
    ...
        interface HTMLElement : Element {
 ...
            attribute long tabIndex;
            ...
        };
```
# *EdgeHTML Mode*

The tabindex attribute is type short, not long.

# <span id="page-12-1"></span>**2.1.8 [W3C-HTML51] Section 3.2.5.4 The translate attribute**

V0020: The translate attribute is not supported

```
... The translate attribute
```

```
 The translate attribute is an enumerated attribute that is used to specify whether an 
 element's attribute values and the values of its Text node children are to be 
 translated when the page is localized, or whether to leave them unchanged.
```
The translate attribute is not supported.

### <span id="page-13-0"></span>**2.1.9 [W3C-HTML51] Section 3.2.5.6 The dir attribute**

V0021: The auto keyword is not supported

The specification states:

```
... The dir attribute
```
 The dir attribute specifies the element's text directionality. The attribute is an enumerated attribute with the following keywords and states: ...

The auto keyword, which maps to the auto state

 Indicates that the contents of the element are explicitly directionally isolated text, but that the direction is to be determined programmatically using the contents of the element (as described below).

### *EdgeHTML Mode*

The auto keyword is not supported.

# <span id="page-13-1"></span>**2.1.10 [W3C-HTML51] Section 3.2.5.9 Embedding custom non-visible data with the data-\* attributes**

V0023: A SyntaxError is not thrown when setting a data- attribute that contains a dash in the name

The specification states:

```
3.2.5.9 Embedding custom non-visible data with the data-* attributes
 ...
    The algorithm for setting names to certain values
 ...
        3. If name contains a "-" (U+002D) character followed by a lowercase ASCII 
           letter, throw a SyntaxError exception and abort these steps.
```
### *EdgeHTML Mode*

A SyntaxError is not thrown when setting a data- attribute that contains a dash in the name (e.g. data-to-string).

V0022: A data- attribute that contains an uppercase letter after a dash does not insert a dash before the character

```
3.2.5.9 Embedding custom non-visible data with the data-* attributes
 ...
     The algorithm for setting names to certain values
        ...
```
 4. For each uppercase ASCII letter in name, insert a U+002D HYPHEN-MINUS character (-) before the character and replace the character with the same character converted to ASCII lowercase.

### *EdgeHTML Mode*

A data- attribute that contains an uppercase letter after a dash does not insert a dash before the character.

### <span id="page-14-0"></span>**2.1.11 [W3C-HTML51] Section 4.2.2 The title element**

V0025: The text attribute of the title element does not remove leading and trailing white space from the returned string.

The specification states:

```
4.2.2 The title element
 ...
    The IDL attribute text must return ...
```
### *EdgeHTML Mode*

The text attribute of the title element does not remove leading and trailing white space from the returned string.

V0024: The directionality set in the title element does not affect the title used in the window tab

The specification states:

```
4.2.2 The title element
     ...
     User agents should use the document's title when referring to the document in their 
     user interface. When the contents of a title element are used in this way, the 
     directionality of that title element should be used to set the directionality of the 
     document's title in the user interface.
```
### *EdgeHTML Mode*

The directionality set in the title element does not affect the title used in the window tab.

# <span id="page-14-1"></span>**2.1.12 [W3C-HTML51] Section 4.2.4 The link element**

V0029: The sizes attribute is not supported

```
4.2.4 The link element
 ...
    Content attributes
        Global attributes
         ...
```
sizes — Sizes of the icons (for rel="icon")

### *EdgeHTML Mode*

The sizes attribute is not supported.

# <span id="page-15-0"></span>**2.1.13 [W3C-HTML51] Section 4.2.6 The style element**

V0032: No error event is fired on the style element in the case of a Content-Type mismatch

The specification states:

```
4.2.6 The style element
 ...
     Once the attempts to obtain the style sheet's critical subresources, if any, are 
    complete, or, if the style sheet has no critical subresources, once the style sheet 
    has been parsed and processed, the user agent must, if the loads were successful or 
    there were none, queue a task to fire a simple event named load at the style element, 
     or, if one of the style sheet's critical subresources failed to completely load for 
    any reason (e.g. DNS error, HTTP 404 response, a connection being prematurely closed, 
     unsupported Content-Type), queue a task to fire a simple event named error at the 
     style element. ...
```
#### *EdgeHTML Mode*

No error event is fired on the style element in the case of a Content-Type mismatch.

# <span id="page-15-1"></span>**2.1.14 [W3C-HTML51] Section 4.3.1 The body element**

V0033: The onerror event handler does not replace the generic event handler

The specification states:

```
4.3.1 The body element
```
 ... The onblur, onerror, onfocus, onload, onresize, and onscroll event handlers of the Window object, exposed on the body element, replace the generic event handlers with the same names normally supported by HTML elements.

#### *EdgeHTML Mode*

The onerror event handler does not replace the generic event handler.

### <span id="page-15-2"></span>**2.1.15 [W3C-HTML51] Section 4.3.10.1 Creating an outline**

V0037: There is no graphical outline mechanism

```
... Creating an outline
    ...
```

```
 The outline for a sectioning content element or a sectioning root element consists of 
 a list of one or more potentially nested sections. ...
```
There is no graphical outline mechanism.

# <span id="page-16-0"></span>**2.1.16 [W3C-HTML51] Section 4.4.5 The ol element**

V0038: The reversed attribute is not supported

The specification states:

```
... The ol element
 ...
    The reversed attribute is a boolean attribute. If present, it indicates that the list 
   is a descending list (..., 3, 2, 1). If the attribute is omitted, the list is an
   ascending list (1, 2, 3, ...).
```
# *EdgeHTML Mode*

The reversed attribute is not supported.

# <span id="page-16-1"></span>**2.1.17 [W3C-HTML51] Section 4.5.1 The a element**

V0388: The HTMLHyperlinkElementUtils interface is not implemented for the HTMLAnchorElement interface

The specification states:

```
4.5.1 The a element
 ...
    DOM interface:
 ...
        HTMLAnchorElement implements HTMLHyperlinkElementUtils;
```
# *EdgeHTML Mode*

The HTMLHyperlinkElementUtils interface is not implemented for the HTMLAnchorElement interface.

However, some HTMLHyperlinkElementUtils attributes are implemented on instances of HTMLAnchorElement. They are:

```
 href
 origin
 protocol
 host
 hostname
 port
```

```
 pathname
   search
   hash
These are not implemented:
```

```
 username
 password
```
# <span id="page-17-0"></span>**2.1.18 [W3C-HTML51] Section 4.5.13 The rtc element**

V0045: The rtc element is not supported

The specification states:

```
... The rtc element
```

```
 The rtc element marks a ruby text container for ruby text components in a ruby 
 annotation. ...
```
# *EdgeHTML Mode*

...

The rtc element is not supported.

# <span id="page-17-1"></span>**2.1.19 [W3C-HTML51] Section 4.5.26 The bdi element**

V0046: The bdi element is not supported

The specification states:

```
4.5.26 The bdi element
```
 The bdi element represents a span of text that is to be isolated from its surroundings for the purposes of bidirectional text formatting.

# *EdgeHTML Mode*

...

The bdi element is not supported.

# <span id="page-17-2"></span>**2.1.20 [W3C-HTML51] Section 4.7.5 The img element**

V0048: The first page of a PDF document is not displayed when set in the img element

```
... The img element
    ...
    ... User agents must only display the first page of a multipage resource. ...
```
The first page of a PDF document is not displayed when set in the img element.

# <span id="page-18-0"></span>**2.1.21 [W3C-HTML51] Section 4.7.7 The embed element**

V0050: The type attribute is not supported

The specification states:

```
... The embed element
     ...
    DOM interface:
        interface HTMLEmbedElement : HTMLElement {
 ...
            attribute DOMString type;
            ...
        };
```
### *EdgeHTML Mode*

The type attribute is not supported.

# <span id="page-18-1"></span>**2.1.22 [W3C-HTML51] Section 4.7.8 The object element**

V0051: The typeMustMatch attribute is not supported

The specification states:

```
... The object element
 ...
    DOM interface:
        interface HTMLObjectElement : HTMLElement {
 ...
            attribute boolean typeMustMatch;
            ...
        };
```
### *EdgeHTML Mode*

The typeMustMatch attribute is not supported.

### <span id="page-18-2"></span>**2.1.23 [W3C-HTML51] Section 4.7.12 The source element**

V0054: Appending a source element using appendChild does not invoke the resource selection algorithm when the element is appended

The specification states:

... The source element

```
 ...
    If a source element is inserted as a child of a media element that has no src 
   attribute and whose networkState has the value NETWORK EMPTY, the user agent must
    invoke the media element's resource selection algorithm.
```
Appending a source element using appendChild does not invoke the resource selection algorithm when the element is appended.

### <span id="page-19-0"></span>**2.1.24 [W3C-HTML51] Section 4.7.14 Media elements**

V0059: The getStartDate function is not supported

The specification states:

```
... Media elements
     ...
    interface HTMLMediaElement : HTMLElement {
 ...
         // playback state
         ...
        ... getStartDate();
         ...
    };
```
### *EdgeHTML Mode*

The getStartDate function is not supported.

# <span id="page-19-1"></span>**2.1.25 [W3C-HTML51] Section 4.7.14.2 Location of the media resource**

V0069: The resource selection algorithm does not set currentSrc to an absolute URL

The specification states:

```
... Location of the media resource
    ...
    The currentSrc IDL attribute is initially the empty string. Its value is changed by 
    the resource selection algorithm defined below.
```
#### *EdgeHTML Mode*

The resource selection algorithm does not set currentSrc to an absolute URL; the file name is missing.

### <span id="page-19-2"></span>**2.1.26 [W3C-HTML51] Section 4.7.14.5 Loading the media resource**

V0071: The suspend event is not fired when preload=none

```
... Loading the media resource
    The resource fetch algorithm for a media element and a given ... URL or media 
    provider object is as follows:
 ...
        4. Run the appropriate steps from the following list:
           If mode is remote
               1. Optionally, run the following substeps. ...
 ...
                 2. Queue a task to fire a simple event named suspend at the element 
 ...
```
The suspend event is not fired when preload=none.

V0070: The loadstart event is not fired when a source element is added to a video element

The specification states:

```
... Loading the media resource
 ...
    The resource selection algorithm for a media element is as follows. ...
 ...
        8. Queue a task to fire a simple event named loadstart at the media element.
```
# *EdgeHTML Mode*

The loadstart event is not fired when a source element is added to a video element.

V0075: The src attribute incorrectly resolves invalid data: URLs as valid

The specification states:

```
... Loading the media resource
 ...
    The resource selection algorithm for a media element is as follows. ...
 ...
        9. Run the appropriate steps from the following list:
 ...
           ... If mode is attribute ...
 ...
                  3. If [urlString/absolute URL] was obtained successfully, set the 
                     currentSrc attribute to [urlString/absolute URL].
```
### *EdgeHTML Mode*

The src attribute incorrectly resolves invalid data: URLs as valid.

# <span id="page-20-0"></span>**2.1.27 [W3C-HTML51] Section 4.7.14.6 Offsets into the media resource**

V0076: The currentTime attribute returns a negative value if readyState is HAVE\_NOTHING

The specification states:

```
... Offsets into the media resource
 ...
    The currentTime attribute must, on getting, return the media element's default 
    playback start position, unless that is zero, in which case it must return the 
    element's official playback position. ...
```
### *EdgeHTML Mode*

The currentTime attribute returns a negative value if readyState is HAVE\_NOTHING.

# <span id="page-21-0"></span>**2.1.28 [W3C-HTML51] Section 4.7.14.9 Seeking**

V0077: The currentTime attribute updates asynchronously

The specification states:

```
... Seeking
 ...
    When the user agent is required to seek to a particular new playback position in the 
    media resource, optionally with the approximate-for-speed flag set, it means that the 
   user agent must run the following steps. ...
 ...
        ... Set the current playback position to the ... new playback position.
```
### *EdgeHTML Mode*

The currentTime attribute updates asynchronously.

# <span id="page-21-1"></span>**2.1.29 [W3C-HTML51] Section 4.7.14.10.1 AudioTrackList and VideoTrackList objects**

V0083: Media Fragments URI fragment identifiers are not supported

The specification states:

```
... AudioTrackList and VideoTrackList objects
 ...
    ... If the media resource is in a format that supports the Media Fragments URI 
    fragment identifier syntax, the identifier returned for a particular track must be 
    the same identifier that would enable the track if used as the name of a track in the 
    track dimension of such a fragment identifier. ...
```
### *EdgeHTML Mode*

Media Fragments URI fragment identifiers are not supported.

V0084: AudioTrack.kind and VideoTrack.kind do not check that the category is appropriate for the media type

... AudioTrackList and VideoTrackList objects

```
 ... Categories must only be returned for AudioTrack objects if they are appropriate 
 for audio, and must only be returned for VideoTrack objects if they are appropriate 
 for video.
```
### *EdgeHTML Mode*

...

AudioTrack.kind and VideoTrack.kind do not check that the category is appropriate for the media type.

V0085: AudioTrack.language and VideoTrack.language return RFC-1766 language tags

The specification states:

```
... AudioTrackList and VideoTrackList objects
 ...
    The AudioTrack.language and VideoTrack.language attributes must return the BCP 47 
    language tag of the language of the track, if it has one, or the empty string 
    otherwise. ...
```
#### *EdgeHTML Mode*

AudioTrack.language and VideoTrack.language return RFC-1766 language tags.

#### V0082: At least one videoTrack in a videoTrackList must be selected

The specification states:

```
... AudioTrackList and VideoTrackList objects
 ...
    A VideoTrackList object represents a dynamic list of zero or more video tracks, of 
   which zero or one can be selected at a time. ...
```
#### *EdgeHTML Mode*

At least one VideoTrack in a VideoTrackList must be selected.

#### V0086: The resize event does not fire on a resize

The specification states:

```
... AudioTrackList and VideoTrackList objects
     ...
   Whenever a track in a VideoTrackList that was previously not selected is selected ...
    the user agent must queue a task to fire a simple event named change at the 
    VideoTrackList object. This task must be queued before the task that fires the resize 
    event, if any.
```
#### *EdgeHTML Mode*

The resize event does not fire on a resize.

V0078: The AudioTrack attributes kind and language are not readonly

The specification states:

```
... AudioTrackList and VideoTrackList objects
 ...
    interface AudioTrack {
 ...
        readonly attribute DOMString kind;
 ...
        readonly attribute DOMString language;
        ...
    };
```
### *EdgeHTML Mode*

The AudioTrack attributes kind and language are not readonly.

# <span id="page-23-0"></span>**2.1.30 [W3C-HTML51] Section 4.7.14.10.2 Selecting specific audio and video tracks declaratively**

V0087: Declarative selection of tracks is not supported

The specification states:

```
... Selecting specific audio and video tracks declaratively
```
 The audioTracks and videoTracks attributes allow scripts to select which track should play, but it is also possible to select specific tracks declaratively, by specifying particular tracks in the fragment identifier of the URL of the media resource. The format of the fragment identifier depends on the MIME type of the media resource.

#### *EdgeHTML Mode*

Declarative selection of tracks is not supported.

# <span id="page-23-1"></span>**2.1.31 [W3C-HTML51] Section 4.7.14.11.1 Text track model**

V0089: The change event is not fired when the text track mode changes

```
... Text track model
 ...
    Whenever a text track that is in a media element's list of text tracks has its text 
    track mode change value, the user agent must run the following steps for the media 
    element:
 ...
        3. Queue a task that runs the following substeps:
 ...
            2. Fire a simple event named change at the media element's textTracks 
                attribute's TextTrackList object.
```
The change event is not fired when the text track mode changes.

### <span id="page-24-0"></span>**2.1.32 [W3C-HTML51] Section 4.7.14.11.2 Sourcing in-band text tracks**

V0094: MPEG-2 support is limited to HLS and ID3 timed metadata

The specification states:

```
... Sourcing in-band text tracks
    ...
    When a media resource contains data that the user agent recognises and supports as 
    being equivalent to a text track, the user agent runs the steps to expose a
    media-resource-specific text track with the relevant data, as follows.
 ...
        4. If the new text track's kind is metadata, then set the text track in-band 
            metadata track dispatch type as follows, based on the type of the media 
            resource:
 ...
            If the media resource is an MPEG-2 file
                Let stream type be the value of the "stream_type" field describing the 
               text track's type in the file's program map section, interpreted as an 
                8-bit unsigned integer. ...
```
### *EdgeHTML Mode*

MPEG-2 support is limited to HLS only. MPEG-2 metadata support is limited to ID3 timed metadata.

### V0091: WebM files are not supported

The specification states:

```
... Sourcing in-band text tracks
    When a media resource contains data that the user agent recognises and supports as 
    being equivalent to a text track, the user agent runs the steps to expose a 
    media-resource-specific text track with the relevant data, as follows.
 ...
        4. If the new text track's kind is metadata, then set the text track in-band 
            metadata track dispatch type as follows, based on the type of the media 
            resource:
 ...
            If the media resource is a WebM file
                The text track in-band metadata track dispatch type must be set to the 
                value of the CodecID element.
```
### *EdgeHTML Mode*

WebM files are not supported.

#### V0092: MPEG-4 metadata is not supported

... Sourcing in-band text tracks

 When a media resource contains data that the user agent recognises and supports as being equivalent to a text track, the user agent runs the steps to expose a media-resource-specific text track with the relevant data, as follows.

 4. If the new text track's kind is metadata, then set the text track in-band metadata track dispatch type as follows, based on the type of the media resource:

If the media resource is an MPEG-4 file

 Let the first stsd box of the first stbl box of the first minf box of the first mdia box of the text track's trak box in the first moov box of the file be the stsd box, if any. ...

### *EdgeHTML Mode*

...

...

...

MPEG-4 metadata is not supported.

#### V0093: DASH metadata is not supported

The specification states:

```
... Sourcing in-band text tracks
 ...
    When a media resource contains data that the user agent recognises and supports as 
    being equivalent to a text track, the user agent runs the steps to expose a 
    media-resource-specific text track with the relevant data, as follows.
 ...
        4. If the new text track's kind is metadata, then set the text track in-band 
            metadata track dispatch type as follows, based on the type of the media 
            resource:
 ...
            If the media resource is a DASH media resource
                The text track in-band metadata track dispatch type must be set to the 
                concatenation of the "AdaptationSet" element attributes and all child
```
#### *EdgeHTML Mode*

DASH metadata is not supported.

#### V0090: Ogg files are not supported

The specification states:

...

...

```
... Sourcing in-band text tracks
```
Role descriptors.

 When a media resource contains data that the user agent recognises and supports as being equivalent to a text track, the user agent runs the steps to expose a media-resource-specific text track with the relevant data, as follows.

 4. If the new text track's kind is metadata, then set the text track in-band metadata track dispatch type as follows, based on the type of the media resource:

If the media resource is an Ogg file

 The text track in-band metadata track dispatch type must be set to the value of the Role header field.

### *EdgeHTML Mode*

Ogg files are not supported.

# <span id="page-26-0"></span>**2.1.33 [W3C-HTML51] Section 4.7.14.11.3 Sourcing out-of-band text tracks**

V0097: The removetrack event does not fire when a text track is removed

The specification states:

```
... Sourcing out-of-band text tracks
```
 ... When a track element's parent element changes and the old parent was a media element, then the user agent must remove the track element's corresponding text track from the media element's list of text tracks, and then queue a task to fire a trusted event with the name removetrack, that does not bubble and is not cancelable, and that uses the TrackEvent interface, with the track attribute initialized to the text track's TextTrack object, at the media element's textTracks attribute's TextTrackList object.

### *EdgeHTML Mode*

The removetrack event does not fire when a text track is removed.

#### V0098: Text track selection is based on the default attribute only

The specification states:

```
... Sourcing out-of-band text tracks
 ...
    When the steps above say to perform automatic text track selection for one or more 
    text track kinds, it means to run the following steps:
 ...
        4. If the user has expressed an interest in having a track from candidates 
            enabled based on its text track kind, text track language, and text track 
            label, then set its text track mode to showing.
 ...
            Otherwise, if there are any text tracks in candidates that correspond to 
            track elements with a default attribute set whose text track mode is set to 
            disabled, then set the text track mode of the first such track to showing.
```
### *EdgeHTML Mode*

Text track selection is based on the default attribute only.

# <span id="page-26-1"></span>**2.1.34 [W3C-HTML51] Section 4.7.14.11.5 Text track API**

V0105: The kind attribute returns a DOMString, not a TextTrackKind

The specification states:

```
... Text track API
 ...
    interface TextTrack : EventTarget {
        readonly attribute TextTrackKind kind;
        ...
    };
```
# *EdgeHTML Mode*

The kind attribute returns a DOMString, not a TextTrackKind.

V0109: The getCueById function does not return a nullable type

The specification states:

```
... Text track API
 ...
    interface TextTrackCueList {
 ...
        TextTrackCue? getCueById(DOMString id);
    };
```
# *EdgeHTML Mode*

The getCueById function does not return a nullable type.

V0107: The cues and activeCues attributes are not defined as nullable types

The specification states:

```
... Text track API
 ...
    interface TextTrack : EventTarget {
         ...
         readonly attribute TextTrackCueList? cues;
         readonly attribute TextTrackCueList? activeCues;
         ...
     };
```
# *EdgeHTML Mode*

The cues and activeCues attributes are not defined as nullable types:

readonly attribute TextTrackCueList cues;

readonly attribute TextTrackCueList activeCues;

V0100: The TextTrackList interface does not define the onchange or onremovetrack event handlers The specification states:

```
... Text track API
 ...
    interface TextTrackList : EventTarget {
 ...
        attribute EventHandler onchange;
        ...
        attribute EventHandler onremovetrack;
    };
```
The TextTrackList interface does not define the onchange or onremovetrack event handlers.

V0103: The TextTrackList interface does not define the getTrackById function

The specification states:

```
... Text track API
    interface TextTrackList : EventTarget {
 ...
       TextTrack? getTrackById(DOMString id);
        ...
    };
```
# *EdgeHTML Mode*

The TextTrackList interface does not define the getTrackById function.

V0104: The TextTrackMode and TextTrackKind enums are not defined

The specification states:

```
... Text track API
 enum TextTrackMode { "disabled", "hidden", "showing" };
 enum TextTrackKind { "subtitles", "captions", "descriptions", "chapters", 
    "metadata" };
```
### *EdgeHTML Mode*

The TextTrackMode and TextTrackKind enums are not defined.

# <span id="page-28-0"></span>**2.1.35 [W3C-HTML51] Section 4.7.14.11.6 Text tracks exposing in-band metadata**

V0391: No constructor is defined for the DataCue interface

```
4.7.14.11.6. Text tracks exposing in-band metadata
 ...
     [Constructor(double startTime, double endTime, ArrayBuffer data)]
    interface DataCue : TextTrackCue {
```

```
 attribute ArrayBuffer data;
 };
```
No constructor is defined for the DataCue interface.

# <span id="page-29-0"></span>**2.1.36 [W3C-HTML51] Section 4.7.14.13 Time ranges**

V0114: The start and end methods throw an invalid argument exception, not an IndexSizeError exception

The specification states:

```
... Time ranges
     ...
   The start(index) method must return the position of the start of the index'th range
    represented by the object, in seconds measured from the start of the timeline that 
    the object covers.
    The end(index) method must return the position of the end of the index'th range 
    represented by the object, in seconds measured from the start of the timeline that 
    the object covers.
   These methods must throw IndexSizeError exceptions if called with an index argument
    greater than or equal to the number of ranges represented by the object.
```
# *EdgeHTML Mode*

If called with an index argument greater than or equal to the number of ranges represented by the object, start and end throw an invalid argument exception, not an IndexSizeError exception.

# <span id="page-29-1"></span>**2.1.37 [W3C-HTML51] Section 4.7.15 The map element**

V0117: The images collection is not supported

The specification states:

```
... The map element
    ...
    DOM interface:
        interface HTMLMapElement : HTMLElement {
 ...
           ... readonly attribute HTMLCollection images;
        };
```
### *EdgeHTML Mode*

The images collection is not supported.

V0116: The areas collection is returned as an HTMLAreasCollection, not an HTMLCollection

The specification states:

```
... The map element
 ...
    interface HTMLMapElement : HTMLElement {
 ...
       ... readonly attribute HTMLCollection areas;
 ...
     };
```
### *EdgeHTML Mode*

The areas collection is returned as an HTMLAreasCollection, not an HTMLCollection.

# <span id="page-30-0"></span>**2.1.38 [W3C-HTML51] Section 4.7.16 The area element**

V0126: For the rectangle state, fewer than four integers can be provided

The specification states:

```
... The area element
```
 ... In the rectangle state, area elements must have a coords attribute with exactly four integers, the first of which must be less than the third, and the second of which must be less than the fourth. The four points must represent, respectively, the distance from the left edge of the image to the left side of the rectangle, the distance from the top edge to the top side, the distance from the left edge to the right side, and the distance from the top edge to the bottom side, all in CSS pixels.

### *EdgeHTML Mode*

For the rectangle state, fewer than four integers can be provided. If so, the missing integers are taken to be 0.

V0125: For the polygon state, fewer than 6 integers can be provided

The specification states:

```
... The area element
     ...
    In the polygon state, area elements must have a coords attribute with at least six 
    integers, and the number of integers must be even. Each pair of integers must 
    represent a coordinate given as the distances from the left and the top of the image 
    in CSS pixels respectively, and all the coordinates together must represent the
    points of the polygon, in order.
```
### *EdgeHTML Mode*

For the polygon state, fewer than 6 integers can be provided. If so, the missing integers are taken to be 0.

V0124: If the radius is negative, the absolute value is used

#### The specification states:

```
... The area element
 ...
    In the circle state, area elements must have a coords attribute present, with three 
    integers, the last of which must be non-negative. The first integer must be the 
    distance in CSS pixels from the left edge of the image to the center of the circle, 
    the second integer must be the distance in CSS pixels from the top edge of the image 
    to the center of the circle, and the third integer must be the radius of the circle, 
    again in CSS pixels.
```
### *EdgeHTML Mode*

If the radius is negative, the absolute value is used.

# V0123: The "default" keyword is not supported for the shape attribute

The specification states:

```
... The area element
 ...
    The shape attribute is an enumerated attribute. The following table lists the 
    keywords defined for this attribute. The states given in the first cell of the rows 
    with keywords give the states to which those keywords map. Some of the keywords are 
    non-conforming, as noted in the last column.
       State | Keywords | Notes
           ----------------------------------------
        Circle state | circle |
```
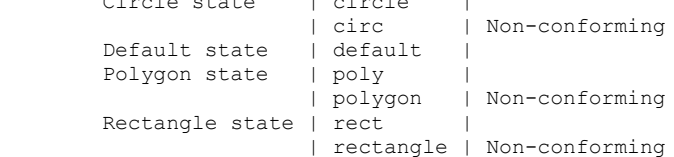

### *EdgeHTML Mode*

The "default" keyword is not supported for the shape attribute.

V0120: The hreflang attribute is not supported

The specification states:

```
... The area element
     ...
    DOM interface:
         interface HTMLAreaElement : HTMLElement {
             ...
             attribute DOMString hreflang;
              ...
         };
```
# *EdgeHTML Mode*

The hreflang attribute is not supported.

### V0121: The type attribute is not supported

The specification states:

```
... The area element
 ...
    DOM interface:
        interface HTMLAreaElement : HTMLElement {
 ...
            attribute DOMString type;
            ...
        };
```
# *EdgeHTML Mode*

The type attribute is not supported.

# <span id="page-32-0"></span>**2.1.39 [W3C-HTML51] Section 4.7.17.2 Processing model**

V0127: If an image does not load, a valid image map will still be applied to the missing image, and not in a way that associates the image with the text

The specification states:

```
... Processing model
 ...
    If the user agent intends to show the text that the img element represents, then it 
    must use the following steps.
 ...
        3. Each remaining area element in areas represents a hyperlink. Those hyperlinks 
            should all be made available to the user in a manner associated with the text 
            of the img.
```
### *EdgeHTML Mode*

If an image does not load, a valid image map will still be applied to the missing image, and not in a way that associates the image with the text.

V0128: The usemap attribute does not do a case-sensitive match for the appropriate image map

The specification states:

```
... Processing model
```

```
 If an img element ... has a usemap attribute specified, user agents must process it 
 as follows:
```
# *EdgeHTML Mode*

The usemap attribute does not do a case-sensitive match for the appropriate image map.

# <span id="page-33-0"></span>**2.1.40 [W3C-HTML51] Section 4.7.18 MathML**

V0129: The math element is not supported

The specification states:

```
... MathML
```

```
 The [MathML math element/math element from the MathML namespace] falls into the 
 embedded content, phrasing content, ... flow content ... categories for the purposes 
 of the content models in this specification.
```
# *EdgeHTML Mode*

The math element is not supported.

# <span id="page-33-1"></span>**2.1.41 [W3C-HTML51] Section 4.9.5 The tbody element**

V0133: The deleteRow function does not require the index value

### The specification states:

```
4.9.5 The tbody element
 ...
    DOM interface:
        interface HTMLTableSectionElement : HTMLElement {
 ...
            void deleteRow(long index);
        };
```
# *EdgeHTML Mode*

The deleteRow function does not require the index value.

# <span id="page-33-2"></span>**2.1.42 [W3C-HTML51] Section 4.9.8 The tr element**

V0135: The deleteCell method does not require the index argument

The specification states:

```
4.9.8 The tr element
 ...
    DOM interface:
        interface HTMLTableRowElement : HTMLElement {
 ...
            void deleteCell(long index);
        };
```
# *EdgeHTML Mode*

The deleteCell method does not require the index argument.

# <span id="page-34-0"></span>**2.1.43 [W3C-HTML51] Section 4.9.10 The th element**

V0137: The abbr attribute is not defined directly on the HTMLTableHeaderCellElement interface

The specification states:

```
4.9.10 The th element
 ...
    DOM interface:
        interface HTMLTableHeaderCellElement : HTMLTableCellElement {
 ...
            attribute DOMString abbr;
        };
```
### *EdgeHTML Mode*

The abbr attribute is not defined directly on the HTMLTableHeaderCellElement interface. Instead, it is abstracted to the base class HTMLTableCellElement.

# <span id="page-34-1"></span>**2.1.44 [W3C-HTML51] Section 4.10.5 The input element**

V0146: The dirName attribute is not supported

The specification states:

```
4.10.5 The input element
 ...
    DOM interface:
        interface HTMLInputElement : HTMLElement {
 ...
            attribute DOMString dirName;
            ...
        };
```
### *EdgeHTML Mode*

The dirName attribute is not supported.

V0145: The selection interface objects are defined, but selection does not occur on any input controls when called from script

```
4.10.5 The input element
 ...
    DOM interface:
        interface HTMLInputElement : HTMLElement {
 ...
            void select();
            attribute unsigned long selectionStart;
            attribute unsigned long selectionEnd;
```

```
attribute DOMString selectionDirection;
     void setRangeText(DOMString replacement);
     void setRangeText(DOMString replacement, unsigned long start, unsigned long 
     end, ...
     void setSelectionRange(unsigned long start, unsigned long end, optional 
     DOMString direction);
 };
```
The selection interface objects are defined, but selection does not occur on any input controls when called from script.

#### V0149: The setRangeText functions are not supported

#### The specification states:

```
4.10.5 The input element
 ...
    DOM interface:
        interface HTMLInputElement : HTMLElement {
 ...
            void setRangeText(DOMString replacement);
            void setRangeText(DOMString replacement, unsigned long start, unsigned long 
            end, ...
             ...
        };
```
### *EdgeHTML Mode*

The setRangeText functions are not supported.

#### V0144: The value sanitization algorithm is not invoked when the input type attribute changes state

#### The specification states:

```
4.10.5 The input element
 ...
    When an input element's type attribute changes state, the user agent must run the 
    following steps:
 ...
        ... Invoke the value sanitization algorithm, if one is defined for the type 
        attribute's new state.
```
#### *EdgeHTML Mode*

The value sanitization algorithm is not invoked when the input type attribute changes state (e.g. from hidden to text).

# <span id="page-35-0"></span>**2.1.45 [W3C-HTML51] Section 4.10.5.1.1 Hidden state (type=hidden)**

V0150: The files attribute returns undefined, not null
#### The specification states:

```
4.10.5.1.1 Hidden state (type=hidden) 
 ...
    Bookkeeping details
 ...
         ▪ The following IDL attributes and methods do not apply to the element: checked, 
       files, list, selectionStart, selectionEnd, selectionDirection, valueAsDate, and
         valueAsNumber IDL attributes; select(), setRangeText(), setSelectionRange(), 
        stepDown(), and stepUp() methods.
```
### *EdgeHTML Mode*

The files attribute returns undefined, not null.

# **2.1.46 [W3C-HTML51] Section 4.10.5.1.4 URL state (type=url)**

V0151: Value sanitization does not strip leading and trailing whitespace from a URL

The specification states:

```
4.10.5.1.4 URL state (type=url)
     ...
     The value sanitization algorithm is as follows: Strip line breaks from the value, 
     then strip leading and trailing whitespace from the value.
```
# *EdgeHTML Mode*

Value sanitization does not strip leading and trailing whitespace from a URL.

# **2.1.47 [W3C-HTML51] Section 4.10.5.1.12 Number state (type=number)**

V0156: White space in floating-point number values is treated as invalid

The specification states:

```
... Number state (type=number)
 ...
    If the element is mutable, the user agent should allow the user to change the number 
    represented by its value, as obtained from applying the rules for parsing 
    floating-point number values to it. ...
```
### *EdgeHTML Mode*

White space in floating-point number values is treated as invalid; it should be ignored.

# **2.1.48 [W3C-HTML51] Section 4.10.5.1.13 Range state (type=range)**

V0159: The default step is incorrect if a non-integer value is specified for the min attribute

```
... Range state (type=range)
     ...
    The step scale factor is 1. The default step is 1 (allowing only integers, unless the 
    min attribute has a non-integer value).
```
The default step is incorrect if a non-integer value is specified for the  $min$  attribute.

V0158: The default value for the min and max attributes is the empty string ("")

The specification states:

```
... Range state (type=range)
    ...
    The min attribute, if specified, must have a value that is a valid floating-point 
    number. The default minimum is 0. The max attribute, if specified, must have a value 
    that is a valid floating-point number. The default maximum is 100.
```
#### *EdgeHTML Mode*

The default value for the  $\min$  and  $\max$  attributes is the empty string ("").

V0157: The min and max attributes allow invalid values to be specified (e.g. "AA")

The specification states:

```
... Range state (type=range)
```
 The min attribute, if specified, must have a value that is a valid floating-point number. The default minimum is 0. The max attribute, if specified, must have a value that is a valid floating-point number. The default maximum is 100.

#### *EdgeHTML Mode*

...

The min and max attributes allow invalid values to be specified (e.g. "AA").

### **2.1.49 [W3C-HTML51] Section 4.10.5.1.15 Checkbox state (type=checkbox)**

V0162: The checked state does not change when the check function is called

The specification states:

... Checkbox state (type=checkbox)

 ... If the element is mutable, then: The pre-click activation steps consist of setting the element's checkedness to its opposite value (i.e. true if it is false, false if it is true), and of setting the element's indeterminate IDL attribute to false. The canceled activation steps consist of setting the checkedness and the element's indeterminate IDL attribute back to the values they had before the pre-click activation steps were run. The activation behavior is to fire a simple event that bubbles named input at the element and then fire a simple event that bubbles named

change at the element.

#### *EdgeHTML Mode*

The checked state does not change when the check function is called.

V0161: The oninput event does not fire when the state of the checkbox is changed or when the click function is called

The specification states:

```
... Checkbox state (type=checkbox)
 ...
    Bookkeeping details
 ...
      ■ The input and change events apply.
```
#### *EdgeHTML Mode*

The oninput event does not fire when the state of the checkbox is changed or when the click function is called.

### **2.1.50 [W3C-HTML51] Section 4.10.5.1.16 Radio Button state (type=radio)**

V0168: When there are no checked elements, the checkedness values are set to false

The specification states:

...

```
... Radio Button state (type=radio)
```
 Constraint validation: If an element in the radio button group is required, and all of the input elements in the radio button group have a checkedness that is false, then the element is suffering from being missing.

 Note: If none of the radio buttons in a radio button group are checked when they are inserted into the document, then they will all be initially unchecked in the interface, until such time as one of them is checked (either by the user or by script).

#### *EdgeHTML Mode*

An input type=radio when part of a radio group that has no other checked elements within it, is considered, with all of the other radio group elements, to be in the intermediate state and all elements' checkedness values are set to false.

V0166: The comparison of the name attributes is not done in a compatibility caseless manner for all Unicode ranges.

The specification states:

... Radio Button state (type=radio) ...

```
 The radio button group that contains an input element a also contains all the other 
    input elements b that fulfill all of the following conditions:
 ...
        • They both have a name attribute, their name attributes are not empty, and the 
        value of a's name attribute is a compatibility caseless match for the value of 
        b's name attribute.
```
The comparison of the name attributes is not done in a compatibility caseless manner for all Unicode ranges; instead the comparison uses ASCII comparison.

V0164: The oninput event does not fire if the state of the radio option is changed or the click function is called

The specification states:

```
... Radio Button state (type=radio)
     ...
    Bookkeeping details
 ...
        • The input and change events apply.
```
#### *EdgeHTML Mode*

The oninput event does not fire if the state of the radio option is changed or the click function is called.

# **2.1.51 [W3C-HTML51] Section 4.10.5.1.17 File Upload state (type=file)**

V0169: The file type does not properly secure the selected file

The specification states:

```
... File Upload state (type=file)
 …
    Example 485
    For historical reasons, the value IDL attribute prefixes the file name with the 
    string "C:\fakepath\". Some legacy user agents actually included the full path (which 
    was a security vulnerability).
```
#### *EdgeHTML Mode*

The input type=file does not properly secure the selected file nor obscure the local file location. It obscures the file when it is submitted to the server.

### **2.1.52 [W3C-HTML51] Section 4.10.5.1.20 Reset Button state (type=reset)**

V0170: Form controls linked using the form attribute are not reset

```
... Reset Button state (type=reset)
 ...
    If the element is mutable, then the element's activation behavior, if the element has 
    a form owner and the element's Document is fully active, is to reset the form owner; 
    otherwise, it is to do nothing.
```
Form controls linked using the form attribute are not reset.

# **2.1.53 [W3C-HTML51] Section 4.10.6 The button element**

V0171: The labels attribute is not supported

The specification states:

```
4.10.6 The button element
 ...
    interface HTMLButtonElement : HTMLElement {
 ...
       ... readonly attribute NodeList labels;
    };
```
### *EdgeHTML Mode*

The labels attribute is not supported.

# **2.1.54 [W3C-HTML51] Section 4.10.7 The select element**

V0175: The namedItem function throws an exception when it receives an empty string

The specification states:

```
4.10.7 The select element
 ...
    DOM interface:
        interface HTMLSelectElement : HTMLElement {
 ...
            HTMLOptionElement? namedItem(DOMString name);
            ...
        };
```
# *EdgeHTML Mode*

The namedItem function throws an exception when it receives an empty string; it should return null.

# **2.1.55 [W3C-HTML51] Section 4.10.10 The option element**

V0177: The text of nested SVG script elements is included in the returned value

#### The specification states:

```
4.10.10 The option element
 ...
     The text IDL attribute, on getting, must return the result of stripping and 
     collapsing whitespace from the [child text content/concatenation of data of all the 
     Text node descendants] of the option element, in tree order, excluding any that are 
    descendants of descendants of the option element that are themselves script elements 
     in the HTML namespace or script elements in the SVG namespace.
```
#### *EdgeHTML Mode*

The text of nested SVG script elements is included in the returned value.

### **2.1.56 [W3C-HTML51] Section 4.10.11 The textarea element**

V0181: The dirName attribute is not supported

The specification states:

```
4.10.11 The textarea element
     ...
     DOM interface:
         interface HTMLTextAreaElement : HTMLElement {
              ...
              attribute DOMString dirName;
              ...
         };
```
### *EdgeHTML Mode*

The dirName attribute is not supported.

#### V0180: The autocomplete attribute is not supported

The specification states:

```
4.10.11 The textarea element
 ...
DOM interface:
         interface HTMLTextAreaElement : HTMLElement {
             attribute DOMString autocomplete;
             ...
         };
```
#### *EdgeHTML Mode*

The autocomplete attribute is not supported.

# **2.1.57 [W3C-HTML51] Section 4.10.12 The keygen element**

V0183: The keygen element is not supported

The specification states:

```
4.10.12 The keygen element
 ...
    The keygen element represents a key pair generator control. When the control's form 
    is submitted, the private key is stored in the local keystore, and the public key is 
    packaged and sent to the server.
```
## *EdgeHTML Mode*

The keygen element is not supported.

# **2.1.58 [W3C-HTML51] Section 4.10.18.3 Association of controls and forms**

V0190: The form attribute cannot be used to override the nearest ancestor form element

The specification states:

```
... Association of controls and forms
```

```
 A form-associated element is, by default, associated with its nearest ancestor form 
 element (as described below), but, if it is reassociateable, may have a form 
 attribute specified to override this.
```
### *EdgeHTML Mode*

...

The form attribute cannot be used to override the nearest ancestor form element.

### **2.1.59 [W3C-HTML51] Section 4.10.19.2 Submitting element directionality: the dirname attribute**

V0191: The dirname attribute is not supported

The specification states:

... Submitting element directionality: the dirname attribute

```
 The dirname attribute on a form control element enables the submission of the 
 directionality of the element, and gives the name of the field that contains this 
 value during form submission. If such an attribute is specified, its value must not 
 be the empty string.
```
# *EdgeHTML Mode*

The dirname attribute is not supported.

### **2.1.60 [W3C-HTML51] Section 4.10.19.7 Input modalities: the inputmode attribute**

V0397: The inputmode attribute is not supported

The specification states:

```
4.10.19.7. Input modalities: the inputmode attribute
```
 The inputmode content attribute is an enumerated attribute that specifies what kind of input mechanism would be most helpful for users entering content into the form control.

#### *EdgeHTML Mode*

The inputmode attribute is not supported.

### **2.1.61 [W3C-HTML51] Section 4.10.19.8.1 Autofilling form controls: the autocomplete attribute**

V0398: The autocomplete values on and off are not supported

The specification states:

…

4.10.19.8.1. Autofilling form controls: the autocomplete attribute

When wearing the autofill expectation mantle, the autocomplete attribute, if specified, must have a value that is an ordered set of space-separated tokens consisting of either a single token that is an ASCII case-insensitive match for the string "off", or a single token that is an ASCII case-insensitive match for the string "on", or autofill detail tokens.

4.10.19.8.2. Processing model ...

These values are defined as the result of running the following algorithm:

- ... 7. If category is Off, let the element's autofill field name be the string "off", let its autofill hint set be empty, and let its IDL-exposed autofill value be the string "off". Then, abort these steps.
	- 8. If category is Automatic, let the element's autofill field name be the string "on", let its autofill hint set be empty, and let its IDL-exposed autofill value be the string "on". Then, abort these steps.

#### *EdgeHTML Mode*

The autocomplete values on and off are not supported.

### **2.1.62 [W3C-HTML51] Section 4.10.19.8.2 Processing model**

V0398: The autocomplete values on and off are not supported

```
4.10.19.8.1. Autofilling form controls: the autocomplete attribute
…
   When wearing the autofill expectation mantle, the autocomplete attribute, if
```

```
 specified, must have a value that is an ordered set of space-separated tokens 
     consisting of either a single token that is an ASCII case-insensitive match for the 
     string "off", or a single token that is an ASCII case-insensitive match for the 
    string "on", or autofill detail tokens.
4.10.19.8.2. Processing model
 ...
    These values are defined as the result of running the following algorithm:
 ...
         7. If category is Off, let the element's autofill field name be the string "off", 
            let its autofill hint set be empty, and let its IDL-exposed autofill value be 
            the string "off". Then, abort these steps.
         8. If category is Automatic, let the element's autofill field name be the string 
            "on", let its autofill hint set be empty, and let its IDL-exposed autofill 
            value be the string "on". Then, abort these steps.
```
The autocomplete values on and off are not supported.

### **2.1.63 [W3C-HTML51] Section 4.10.20 APIs for text field selections**

V0195: The setRangeText functions are not supported

The specification states:

```
... APIs for the text field selections
    The input and textarea elements define the following members in their DOM interfaces
```
#### for handling their selection: ... setRangeText(replacement) ...

#### *EdgeHTML Mode*

The setRangeText functions are not supported.

### **2.1.64 [W3C-HTML51] Section 4.10.21.2 Constraint validation**

V0197: No list of elements is returned

The specification states:

```
... Constraint validation
```

```
 When the user agent is required to statically validate the constraints of form 
    element form, it must run the following steps, which return either a positive result 
    (all the controls in the form are valid) or a negative result (there are invalid 
    controls) along with a (possibly empty) list of elements that are invalid and for 
    which no script has claimed responsibility:
 ...
```
 7. Return a negative result with the list of elements in the unhandled invalid controls list.

#### *EdgeHTML Mode*

No list of elements is returned.

### **2.1.65 [W3C-HTML51] Section 4.10.22.5 Selecting a form submission encoding**

V0204: UTF-8 is used in form submission even if accept-charset contains other encodings that can encode the entire form data set

The specification states:

```
... Selecting a form submission encoding
```
If the user agent is to pick an encoding for a form ...

#### *EdgeHTML Mode*

UTF-8 is used in form submission even if accept-charset contains other encodings that can encode the entire form data set.

### **2.1.66 [W3C-HTML51] Section 4.10.22.6 URL-encoded form data**

V0205: URL-encoded form data is encoded in UTF-8 regardless of what is in accept-charset

The specification states:

```
... URL-encoded form data
```
The application/x-www-form-urlencoded encoding algorithm is as follows:

### *EdgeHTML Mode*

...

URL-encoded form data is encoded in UTF-8 regardless of what is in accept-charset.

V0206: URL-encoded form data includes the full filepath for type file, not the file name alone

The specification states:

```
... URL-encoded form data
 ...
    The application/x-www-form-urlencoded encoding algorithm is as follows:
```
### *EdgeHTML Mode*

URL-encoded form data includes the full file path for type file, not the file name alone.

# **2.1.67 [W3C-HTML51] Section 4.10.22.7 Multipart form data**

V0207: Forms are always encoded as UTF-8

#### The specification states:

```
... Multipart form data
    The multipart/form-data encoding algorithm is as follows:
 ...
        2. If the algorithm was invoked with an explicit character encoding, let the 
           selected character encoding be that encoding. ...
 ...
            Otherwise, let the selected character encoding be UTF-8.
```
#### *EdgeHTML Mode*

Forms are always encoded as UTF-8.

### **2.1.68 [W3C-HTML51] Section 4.10.22.8 Plain text form data**

V0208: The submitted data set includes the full path of the file, not just the filename

The specification states:

... Plain text form data The text/plain encoding algorithm is as follows: ... 5. If the entry's type is "file", replace its value with the file's name only.

### *EdgeHTML Mode*

The submitted data set includes the full path of the file, not just the filename.

# **2.1.69 [W3C-HTML51] Section 4.11.1 The details element**

V0399: The details element is not supported

The specification states:

```
4.11.1 The details element
 ...
    The details element represents a disclosure widget from which the user can obtain 
    additional information or controls.
10.5.3 The details element
 ...
    When the details binding applies to a details element, the element is expected to 
    render as a block box with its padding-left property set to "40px" for left-to-right 
    elements (LTR-specific) and with its padding-right property set to "40px" for 
    right-to-left elements. ...
```
### *EdgeHTML Mode*

The details element is not supported.

# **2.1.70 [W3C-HTML51] Section 4.11.2 The summary element**

V0400: The summary element is not supported

The specification states:

```
4.11.2 The summary element
 ...
    The summary element represents a summary, caption, or legend for the rest of the 
    contents of the summary element's parent details element, if any.
```
# *EdgeHTML Mode*

The summary element is not supported.

# **2.1.71 [W3C-HTML51] Section 4.11.3 The menu element**

V0401: The menu element is not supported

The specification states:

4.11.3. The menu element

The menu element represents a group of commands.

### *EdgeHTML Mode*

The menu element is not supported.

# **2.1.72 [W3C-HTML51] Section 4.11.4 The menuitem element**

V0402: The menuitem element is not supported

### The specification states:

4.11.4. The menuitem element The menuitem element represents a command that the user can invoke from a popup menu(a context menu). 4.11.6.6. Using the menuitem element to define a command A menuitem element always defines a command.

### *EdgeHTML Mode*

The menuitem element is not supported.

# **2.1.73 [W3C-HTML51] Section 4.11.5.1 Declaring a context menu**

V0403: The contextmenu attribute is not supported

#### The specification states:

```
4.11.5.1. Declaring a context menu
    The contextmenu attribute gives the element's context menu. ...
4.11.5.2. Processing model
```
 Each element has an assigned context menu, which can be null. If an element A has a contextmenu attribute, ...

#### *EdgeHTML Mode*

The contextmenu attribute is not supported.

# **2.1.74 [W3C-HTML51] Section 4.11.5.2 Processing model**

V0403: The contextmenu attribute is not supported

#### The specification states:

```
4.11.5.1. Declaring a context menu
```
The contextmenu attribute gives the element's context menu. ...

4.11.5.2. Processing model

 Each element has an assigned context menu, which can be null. If an element A has a contextmenu attribute, ...

#### *EdgeHTML Mode*

The contextmenu attribute is not supported.

### **2.1.75 [W3C-HTML51] Section 4.11.5.3 The RelatedEvent interfaces**

V0404: The RelatedEvent interface is not supported

The specification states:

```
4.11.5.3. The RelatedEvent interfaces
     [Constructor(DOMString type, optional RelatedEventInit eventInitDict)]
     interface RelatedEvent : Event {
       readonly attribute EventTarget? relatedTarget;
     };
```
#### *EdgeHTML Mode*

The RelatedEvent interface is not supported.

## **2.1.76 [W3C-HTML51] Section 4.11.6.6 Using the menuitem element to define a command**

V0402: The menuitem element is not supported

The specification states:

```
4.11.4. The menuitem element
```
 The menuitem element represents a command that the user can invoke from a popup menu(a context menu).

4.11.6.6. Using the menuitem element to define a command

A menuitem element always defines a command.

#### *EdgeHTML Mode*

The menuitem element is not supported.

# **2.1.77 [W3C-HTML51] Section 4.12.1.1 Processing model**

V0211: If the type attribute is an empty string value, it is not defaulted to text/javascript and JavaScript execution fails

The specification states:

```
... ...
     ...
    To prepare a script, the user agent must act as follows:
 ...
         6. If either:
               o the script element has a type attribute and its value is the empty 
              string, or
               o the script element has no type attribute but it has a language attribute 
              and that attribute's value is the empty string, or
              o the script element has neither a type attribute nor a language attribute, 
               then
             ... let the script block's type for this script element be "text/javascript".
```
### *EdgeHTML Mode*

If the type attribute is an empty string value, it is not defaulted to  $text{text/}$ avascript and JavaScript execution fails.

V0212: If the for attribute is not "window", or the event attribute is not "onload", the script is still executed

The specification states:

... ... ... To prepare a script, the user agent must act as follows:

- ... 12. If the script element has an event attribute and a for attribute, ... then run these substeps: ...
	- 4. If for is not an ASCII case-insensitive match for the string "window", then the user agent must abort these steps at this point. The script is not executed.
	- 5. If event is not an ASCII case-insensitive match for either the string "onload" or the string "onload()", then the user agent must abort these steps at this point. The script is not executed.

### *EdgeHTML Mode*

If the for attribute is not "window", or the event attribute is not "onload", the script is still executed.

### **2.1.78 [W3C-HTML51] Section 4.12.1.2 Scripting languages**

V0214: Some MIME types are not recognized

#### The specification states:

```
4.12.1.2 Scripting languages
```

```
 A JavaScript MIME type is a MIME type string that is one of the following and refers 
 to JavaScript: [ECMA-262]
```

```
 "application/ecmascript"
 ...
```

```
 "text/javascript1.0"
```

```
 ...
       "text/javascript1.4"
```

```
 "text/javascript1.5"
 ...
```

```
 "text/x-ecmascript"
```
User agents must recognize all JavaScript MIME types.

### *EdgeHTML Mode*

The following MIME types are not recognized:

"application/x-ecmascript"

"text/javascript1.0"

"text/javascript1.4"

"text/javascript1.5"

"text/x-ecmascript"

V0215: Script language type recognition is based on the type/language attribute

```
... Scripting languages
     ...
    When examining types to determine if they represent supported languages, user agents 
    must not ignore MIME parameters. Types are to be compared including all parameters.
```
Determination on whether a script is represented in a supported language is based on the type/language attribute. The attribute is validated against a list of recognized script types.

# **2.1.79 [W3C-HTML51] Section 4.12.4 The canvas element**

V0219: The width and height content attribute values truncate the content and do not return the value for getAttribute

The specification states:

```
... The canvas element
     ...
    Whenever the width and height content attributes are set, removed, changed, or 
    redundantly set to the value they already have, if the canvas context mode is ... 2d, 
    the user agent must set bitmap dimensions to the numeric values of the width and 
    height content attributes.
    The width and height IDL attributes must reflect the respective content attributes of 
    the same name, with the same defaults.
```
#### *EdgeHTML Mode*

The width and height content attribute values truncate the content and do not return the value for getAttribute.

### **2.1.80 [W3C-HTML51] Section 4.12.4.2 Serializing bitmaps to a file**

V0220: Setting the JPEG quality to an invalid value does not cause the default value to be used

The specification states:

```
... Serializing bitmaps to a file
 ...
    Arguments for serialization methods [table]
        Other arguments [column]
            The second argument, if it is a number in the range 0.0 to 1.0 inclusive, 
            must be treated as the desired quality level. If it is not a number or is 
            outside that range, the user agent must use its default value, as if the 
            argument had been omitted.
```
#### *EdgeHTML Mode*

Setting the JPEG quality to an invalid value does not cause the default value to be used.

# **2.1.81 [W3C-HTML51] Section 4.15.2 Pseudo-classes**

V0221: The :active pseudo-class does not match appropriate ancestors of an element that matches

The specification states:

```
... Pseudo-classes
 ...
    :active
        The :active pseudo-class is defined to match an element "while an element is 
        being activated by the user". ...
             ... element ... has a descendant that is currently matching the :active 
            pseudo-class ...
```
#### *EdgeHTML Mode*

The :active pseudo-class does not match appropriate ancestors of an element that matches.

V0226: The :valid pseudo-class does not match a fieldset element if that element has a child that is a :valid candidate element

The specification states:

```
... Pseudo-classes
    ...
    :valid
        The :valid pseudo-class must match any element falling into one of the following 
        categories:
 ...
            • fieldset elements that have no descendant elements that themselves are 
            candidates for constraint validation but do not satisfy their constraints
```
### *EdgeHTML Mode*

The :valid pseudo-class does not match a fieldset element if that element has a child that is a :valid candidate element.

V0227: The :invalid pseudo-class does not match a form element if the form owns an :invalid candidate element

```
... Pseudo-classes
 ...
    :invalid
        The :invalid pseudo-class must match any element falling into one of the 
        following categories:
 ...
            • form elements that are the form owner of one or more elements that 
            themselves are candidates for constraint validation but do not satisfy their 
            constraints
```
The : invalid pseudo-class does not match a  $f \circ r$ m element if the form owns an : invalid candidate element.

V0230: The :read-only and :read-write pseudo-classes are not supported

The specification states:

```
... Pseudo-classes
     ...
    :read-only
    :read-write
        The :read-write pseudo-class must match any element falling into one of the 
        following categories, which for the purposes of Selectors are thus considered 
        user-alterable: 
 ...
        The :read-only pseudo-class must match all other HTML elements.
```
### *EdgeHTML Mode*

The :read-only and :read-write pseudo-classes are not supported.

V0228: The :invalid pseudo-class does not match a fieldset element if that element has a child that is an :invalid candidate element

The specification states:

```
... Pseudo-classes
    ...
    :invalid
        The :invalid pseudo-class must match any element falling into one of the 
        following categories:
 ..
             • fieldset elements that have of one or more descendant elements that 
            themselves are candidates for constraint validation but do not satisfy their 
            constraints
```
### *EdgeHTML Mode*

The : invalid pseudo-class does not match a fieldset element if that element has a child that is an :invalid candidate element.

V0231: The :link pseudo-class does not match area or link elements with href attributes

```
... Pseudo-classes
 ...
    :link
    :visited
        All a elements that have an href attribute, all area elements that have an href
```

```
 attribute, and all link elements that have an href attribute, must match one of 
 :link and :visited.
```
The : link pseudo-class does not match area or link elements with href attributes.

V0232: The :indeterminate pseudo-class does not match an input[type=radio] element when no option is selected

The specification states:

```
... Pseudo-classes
 ...
    :indeterminate
        The :indeterminate pseudo-class must match any element falling into one of the 
        following categories:
 ...
            • input elements whose type attribute is in the Radio Button state and whose 
            radio button group contains no input elements whose checkedness state is true.
```
### *EdgeHTML Mode*

The :indeterminate pseudo-class does not match the an input element whose type attribute is in the Radio Button state and whose radio button group contains no input elements whose checkedness state is true.

V0233: The :valid and :invalid pseudo-classes can match an element even if the constraints are violated by the initial value defined on the element

The specification states:

```
... Pseudo-classes
 ...
     :valid
         The :valid pseudo-class must match any element falling into one of the following 
         categories:
             ...
     :invalid
         The :invalid pseudo-class must match any element falling into one of the 
         following categories:
             ...
```
### *EdgeHTML Mode*

The :valid and :invalid pseudo-classes can match an element even if the constraints are violated by the initial value defined on the element.

V0225: The :valid pseudo-class does not match a form element if the form owns a :valid candidate element

The specification states:

```
... Pseudo-classes
 ...
    :valid
        The :valid pseudo-class must match any element falling into one of the following 
        categories:
 ...
            • form elements that are not the form owner of any elements that themselves 
            are candidates for constraint validation but do not satisfy their constraints
```
#### *EdgeHTML Mode*

The :valid pseudo-class does not match a form element if the form owns a :valid candidate element.

### **2.1.82 [W3C-HTML51] Section 5.3 Activation**

V0019: A synthetic click does not set the isTrusted flag

The specification states:

```
... ...
 ...
   When a user agent is to run synthetic click activation steps on an element, the user
    agent must run the following steps:
 ...
        4. Fire a click event at the element. If the run synthetic click activation steps 
           algorithm was invoked because the click() method was invoked, then the 
           isTrusted attribute must be initialized to false.
```
#### *EdgeHTML Mode*

A synthetic click does not set the isTrusted flag.

# **2.1.83 [W3C-HTML51] Section 5.4.3 The tabindex attribute**

V0297: tabindex returns 0 as the default for elements that are not focusable

The specification states:

```
... ...
 ...
    The tabIndex IDL attribute must reflect the value of the tabindex content attribute. 
    Its default value is 0 for elements that are focusable and −1 for [for all other 
    elements./elements that are not focusable].
```
### *EdgeHTML Mode*

tabindex returns 0 as the default for elements that are not focusable.

# **2.1.84 [W3C-HTML51] Section 5.4.4 Processing model**

V0183: The keygen element is not supported

#### The specification states:

```
4.10.12 The keygen element
 ...
    The keygen element represents a key pair generator control. When the control's form 
    is submitted, the private key is stored in the local keystore, and the public key is 
    packaged and sent to the server.
```
### *EdgeHTML Mode*

The keygen element is not supported.

# **2.1.85 [W3C-HTML51] Section 5.6.1 Making document regions editable: The contenteditable content attribute**

V0298: The contentEditable attribute does not return inherit when its value is set to the empty string

The specification states:

```
... Making document regions editable: The contenteditable content attribute
 ...
    The contenteditable ... attribute is an enumerated attribute whose keywords are the 
    empty string, true, and false. The empty string and the true keyword map to the true 
    state. The false keyword maps to the false state. In addition, there is a third 
    state, the inherit state, which is the missing value default (and the invalid value 
    default).
```
### *EdgeHTML Mode*

The contentEditable attribute does not return inherit when its value is set to the empty string.

V0299: An invalid value for the contentEditable attribute throws an "Invalid Argument" exception.

The specification states:

```
... Making document regions editable: The contenteditable content attribute
 ...
```
 The contentEditable IDL attribute, on getting, must return the string "true" if the content attribute is set to the true state, "false" if the content attribute is set to the false state, and "inherit" otherwise. On setting, if the new value is an ASCII case-insensitive match for the string "inherit" then the content attribute must be removed, if the new value is an ASCII case-insensitive match for the string "true" then the content attribute must be set to the string "true", if the new value is an ASCII case-insensitive match for the string "false" then the content attribute must be set to the string "false", and otherwise the attribute setter must throw a ["SyntaxError" DOMException/SyntaxError exception].

# *EdgeHTML Mode*

An invalid value for the contentEditable attribute throws an "Invalid Argument" exception.

# **2.1.86 [W3C-HTML51] Section 5.6.5 Spelling and grammar checking**

V0301: The spellcheck attribute cannot be set to override the default when the default is true and the element was created using createElement

The specification states:

```
... Spelling and grammar checking
 ...
    element . spellcheck [ = value ]
         Returns true if the element is to have its spelling and grammar checked; 
        otherwise, returns false.
         Can be set, to override the default and set the spellcheck content attribute.
```
#### *EdgeHTML Mode*

The spellcheck attribute cannot be set to override the default when the default is true and the element was created using createElement.

### **2.1.87 [W3C-HTML51] Section 5.7.3.1 The DataTransferItemList interface**

V0406: The getter is not properly supported

#### The specification states:

```
5.7.3.1. The DataTransferItemList interface
     Each DataTransfer object is associated with a DataTransferItemList object.
         interface DataTransferItemList {
             ...
             getter DataTransferItem (unsigned long index);
             ...
         };
```
#### *EdgeHTML Mode*

The getter is not properly supported and is defined as item.

getter File item(unsigned long index);

### **2.1.88 [W3C-HTML51] Section 5.7.4 The DragEvent interface**

V0408: The dataTransfer attribute is not defined as nullable

```
5.7.4. The DragEvent interface
    The drag-and-drop processing model involves several events. They all use the
```

```
 DragEvent interface.
     [Constructor(DOMString type, optional DragEventInit eventInitDict)]
     interface DragEvent : MouseEvent {
         readonly attribute DataTransfer? dataTransfer;
     };
```
The dataTransfer attribute is not defined as nullable.

readonly attribute DataTransfer dataTransfer;

V0407: There is no constructor defined for the DragEvent interface

#### The specification states:

```
5.7.4. The DragEvent interface
     The drag-and-drop processing model involves several events. They all use the 
     DragEvent interface.
         [Constructor(DOMString type, optional DragEventInit eventInitDict)]
         interface DragEvent : MouseEvent {
            readonly attribute DataTransfer? dataTransfer;
         };
```
#### *EdgeHTML Mode*

There is no constructor defined for the DragEvent interface.

# **2.1.89 [W3C-HTML51] Section 5.7.5 Drag-and-drop processing model**

V0409: The dropzone attribute is not supported

The specification states:

```
5.7.5. Drag-and-drop processing model
     When the user attempts to begin a drag operation, the user agent must run the 
     following steps. ...
5.7.8 The dropzone attribute
     All html elements may have the dropzone content attribute set. ...
```
#### *EdgeHTML Mode*

The dropzone attribute is not supported.

# **2.1.90 [W3C-HTML51] Section 5.7.8 The dropzone attribute**

V0409: The dropzone attribute is not supported

#### The specification states:

```
5.7.5. Drag-and-drop processing model
```
 When the user attempts to begin a drag operation, the user agent must run the following steps. ...

5.7.8 The dropzone attribute

All html elements may have the dropzone content attribute set. ...

### *EdgeHTML Mode*

The dropzone attribute is not supported.

# **2.1.91 [W3C-HTML51] Section 6.1 Browsing contexts**

V0412: The referrer is set to the empty string, not the creator URL

#### The specification states:

```
6.1 Browsing contexts
```

```
 A browsing context is an environment in which Document objects are presented to the 
    user.
    ...
    To create a new browsing context:
 ...
        5. If the new browsing context has a creator browsing context, then set 
            document's referrer to the creator URL.
```
### *EdgeHTML Mode*

The referrer is set to the empty string, not the creator URL.

#### V0410: The first Document is for the home page specified in the preferences, not for about:blank

The specification states:

```
6.1 Browsing contexts
```

```
 A browsing context is an environment in which Document objects are presented to the 
    user.
 ...
    To create a new browsing context:
 ...
        3. Let document be a new Document, whose URL is about:blank, which is marked as 
            being an HTML document, whose character encoding is UTF-8, and which is both 
            ready for post-load tasks and completely loaded immediately.
```
### *EdgeHTML Mode*

The first Document is for the home page specified in the preferences, not for about:blank.

V0238: The about:blank document does not have a character encoding of UTF-8

#### The specification states:

```
6.1 Browsing contexts
```
 ... To create a new browsing context:

> 3. Let document be a new Document, whose URL is about:blank, which is marked as being an HTML document, whose character encoding is UTF-8, and which is both ready for post-load tasks and completely loaded immediately.

#### *EdgeHTML Mode*

...

The about: blank document does not have a character encoding of UTF-8.

#### V0411: A newly created browsing context does not change the readyState from loading to complete

The specification states:

```
6.1 Browsing contexts
```

```
 A browsing context is an environment in which Document objects are presented to the 
    user.
    ...
    To create a new browsing context:
 ...
        3. Let document be a new Document, whose URL is about:blank, which is marked as 
            being an HTML document, whose character encoding is UTF-8, and which is both 
            ready for post-load tasks and completely loaded immediately.
```
### *EdgeHTML Mode*

A newly created browsing context does not change the readyState from loading to complete.

# **2.1.92 [W3C-HTML51] Section 6.1.1.1 Navigating nested browsing contexts in the DOM**

V0413: In a nested browsing context, the frameElement attribute returns undefined, not an object

```
6.1.1.1 Navigating nested browsing contexts in the DOM
 ...
    The frameElement IDL attribute, on getting, must run the following algorithm:
         1. Let d be the Window object's associated Document.
         2. Let context be d's browsing context.
         3. If context is not a nested browsing context, return null and abort these 
             steps.
         4. Let container be context's browsing context container.
         5. If container's node document's origin is not same origin-domain with the 
             entry settings object's origin, then return null and abort these steps.
```
6. Return container.

### *EdgeHTML Mode*

In a nested browsing context, the frameElement attribute returns undefined, not an object.

# **2.1.93 [W3C-HTML51] Section 6.1.5 Browsing context names**

V0242: Links with the noreferrer keyword do not create a new browsing context

The specification states:

```
... Browsing context names
 ...
    The rules for choosing a browsing context given a browsing context name are as 
    follows. The rules assume that they are being applied in the context of a browsing 
    context, as part of the execution of a task.
 ...
        5. Otherwise, a new browsing context is being requested, and what happens 
            depends on the user agent's configuration and abilities — it is determined by 
            the rules given for the first applicable option from the following list:
 ...
               If the user agent has been configured such that in this instance it will 
                create a new browsing context, and the browsing context is being 
               requested as part of following a hyperlink whose link types include the 
                noreferrer keyword
                    A new top-level browsing context must be created. If the given 
                   browsing context name is not blank, then the new top-level browsing
```
 context's name must be the given browsing context name (otherwise, it has no name). The chosen browsing context must be this new browsing context. The creation of such a browsing context is a new start for session storage.

### *EdgeHTML Mode*

Links with the noreferrer keyword do not create a new browsing context.

V0241: An empty string for a context name prevents navigation within an iframe and attempts to show a popup

The specification states:

```
... Browsing context names
 ...
    The rules for choosing a browsing context given a browsing context name are as 
    follows. The rules assume that they are being applied in the context of a browsing 
    context, as part of the execution of a task.
```
1. If the given browsing context name is the empty string or self, then the chosen browsing context must be the current one.

# *EdgeHTML Mode*

An empty string for a context name prevents navigation within an iframe and attempts to show a popup.

# **2.1.94 [W3C-HTML51] Section 6.3 The Window object**

V0416: The frameElement attribute is not nullable

The specification states:

```
6.3. The Window object
```

```
 [PrimaryGlobal, LegacyUnenumerableNamedProperties]
    /*sealed*/ interface Window : EventTarget {
 …
        // other browsing contexts
 ...
        readonly attribute Element? frameElement;
        ...
    };
```
### *EdgeHTML Mode*

The frameElement attribute is not nullable.

```
 readonly attribute Element frameElement;
```
### V0415: Some attributes and methods do not return a WindowProxy

The specification states:

```
6.3. The Window object
     [PrimaryGlobal, LegacyUnenumerableNamedProperties]
     /*sealed*/ interface Window : EventTarget {
         // the current browsing context
         [Unforgeable] readonly attribute WindowProxy window;
        [Replaceable] readonly attribute WindowProxy self;
 ...
         // other browsing contexts
        [Replaceable] readonly attribute WindowProxy frames;
 ...
         [Unforgeable] readonly attribute WindowProxy top;
 ...
        [Replaceable] readonly attribute WindowProxy parent;
 ...
        WindowProxy open(optional DOMString url = "about:blank", optional DOMString 
       target = "blank", [TreatNullAs=EmptyString] optional DOMString features = "", optional boolean 
         replace = false;
        getter WindowProxy (unsigned long index);
         ...
     };
```
# *EdgeHTML Mode*

Some attributes and methods do not return a WindowProxy; instead they return a Window.

[ Unforgeable ] readonly attribute Window window;

[ Replaceable ] readonly attribute Window self;

[ Replaceable ] readonly attribute Window frames;

[ Unforgeable ] readonly attribute Window top;

[ Replaceable ] readonly attribute Window parent;

Window open(optional DOMString url = "about:blank", optional DOMString target = "\_blank",

[TreatNullAs=EmptyString] optional DOMString features = "", optional boolean replace = false);

getter Window (unsigned long index);

# **2.1.95 [W3C-HTML51] Section 6.3.1 APIs for creating and navigating browsing contexts by name**

V0249: No InvalidAccessError exception is thrown when the target argument does not result in a valid browsing context name

The specification states:

... APIs for creating and navigating browsing contexts by name ... If ... [this results/would result] in there not being a chosen browsing context, then throw an InvalidAccessError exception and abort these steps.

# *EdgeHTML Mode*

No InvalidAccessError exception is thrown when the target argument does not result in a valid browsing context name.

# **2.1.96 [W3C-HTML51] Section 6.3.2 Accessing other browsing contexts**

V0251: The length attribute does not return the number of child browsing contexts of the active document

The specification states:

```
... Accessing other browsing contexts
 ...
    The length IDL attribute['s getter] ... must return the number of child browsing 
    contexts ...
```
# *EdgeHTML Mode*

The length attribute does not return the number of child browsing contexts of the active document.

# **2.1.97 [W3C-HTML51] Section 6.3.3 Named access on the Window object**

V0253: Framesets are not identifiable by name

```
... Named access on the Window object
    Named objects with the name name, for the purposes of the above algorithm, are those 
    that are either:
 ...
        a, applet, area, embed, form, frameset, img, or object elements that have a name 
        content attribute whose value is name, or
 ...
```
Framesets are not identifiable by name.

# **2.1.98 [W3C-HTML51] Section 6.4.1 Relaxing the same-origin restriction**

V0417: No SecurityError exceptiont is thrown under specific circumstances

#### The specification states:

6.4.1. Relaxing the same-origin restriction

 ... The domain attribute on setting must run these steps:

- 1. If this Document object has no browsing context, throw a "SecurityError" DOMException.
- 2. If this Document object's active sandboxing flag set has its sandboxed document.domain
- browsing context flag set, then throw a "SecurityError" DOMException. 3. If the given value is the empty string, then throw a "SecurityError" DOMException.
- 4. Let host be the result of parsing the given value.
- 5. If host is failure, then throw a "SecurityError" DOMException.
- 6. Let effectiveDomain be this Document object's origin's effective domain.
	- 7. If host is not equal to effectiveDomain, then run these substeps:
		- 1. If host or effectiveDomain is not domain, then throw a "SecurityError" DOMException. NOTE: This is meant to exclude hosts that are an IPv4 address or an IPv6 address. 2. If host, prefixed by a U+002E FULL STOP (.), does not exactly match the effectiveDomain, then throw a "SecurityError" DOMException.
			- 3. If host matches a suffix in the Public Suffix List, or, if host, prefixed by a U+002E FULL STOP (.), matches the end of a suffix in the Public Suffix List, then throw a "SecurityError" DOMException. [PSL]
	- Suffixes must be compared after applying the host parser algorithm. [URL] 8. Set origin's domain to host.

#### *EdgeHTML Mode*

No SecurityError exception is thrown if: there is no browsing context, the sandbox flag is set, and the new value is not exactly equal to the current value of document.domain.

# **2.1.99 [W3C-HTML51] Section 6.6.1 The session history of browsing contexts**

V0236: Nested browsing contexts share a session history

The specification states:

```
... The session history of browsing contexts
 ...
    The sequence of Documents in a browsing context is its session history. Each browsing 
    context, including nested browsing contexts, has a distinct session history. ...
```
#### *EdgeHTML Mode*

Nested browsing contexts share a session history.

### **2.1.100 [W3C-HTML51] Section 6.7.6 Page load processing model for media**

V0256: Audio and video media are not loaded into a Document; instead a download is attempted

The specification states:

... Page load processing model for media

When an image, video, or audio resource is to be loaded in a browsing context, the user agent should create a Document object, mark it as being an HTML document, set its content type to the ... MIME type of the resource (type in the navigate algorithm), ... append an html element to the Document, append a head element and a body element to the html element, append an element host element for the media, as described below, to the body element, and set the appropriate attribute of the element host element, as described below, to the address of the image, video, or audio resource.

### *EdgeHTML Mode*

Audio and video media are not loaded into a Document; instead a download is attempted.

### **2.1.101 [W3C-HTML51] Section 6.7.7 Page load processing model for content that uses plugins**

V0257: Plugins are not loaded into a newly created document; instead a download is attempted

The specification states:

... Page load processing model for content that uses plugins

 When a resource that requires an external resource to be rendered is to be loaded in a browsing context, the user agent should create a Document object, mark it as being an HTML document and mark it as being a plugin document, set its content type to the ... MIME type of the resource (type in the navigate algorithm), ... append an html element to the Document, append a head element and a body element to the html element, append an embed to the body element, and set the src attribute of the embed element to the address of the resource.

### *EdgeHTML Mode*

Plugins are not loaded into a newly created document; instead a download is attempted.

# **2.1.102 [W3C-HTML51] Section 6.7.11 Unloading documents**

V0262: The ignore-opens-during-unload counter is not modified

The specification states:

```
... Unloading documents
 ...
   When a user agent is [to prompt] to unload a document, it must run the following
    steps.
 ...
        2. Increase the Document's ignore-opens-during-unload counter by one.
```
#### *EdgeHTML Mode*

The ignore-opens-during-unload counter is not modified.

# **2.1.103 [W3C-HTML51] Section 7.1.3.9 Unhandled promise rejections**

V0421: The PromiseRejectionEvent interface is not supported

The specification states:

```
7.1.3.9. Unhandled promise rejections
```
 ... In addition to synchronous runtime script errors, scripts may experience asynchronous promise rejections, tracked via the unhandledrejection and rejectionhandled events.

7.1.3.9.1. The HostPromiseRejectionTracker implementation

```
 ECMAScript contains an implementation-defined HostPromiseRejectionTracker(promise, 
 operation) abstract operation. User agents must use the following implementation: 
 [ECMA-262]
```
7.1.3.9.2. The PromiseRejectionEvent interface

```
 [Constructor(DOMString type, PromiseRejectionEventInit eventInitDict), 
 Exposed=(Window,Worker)]
 interface PromiseRejectionEvent : Event {
     readonly attribute Promise<any> promise;
     readonly attribute any reason;
 };
```
#### *EdgeHTML Mode*

The PromiseRejectionEvent interface is not supported.

# **2.1.104 [W3C-HTML51] Section 7.1.3.9.1 The HostPromiseRejectionTracker implementation**

V0421: The PromiseRejectionEvent interface is not supported

The specification states:

7.1.3.9. Unhandled promise rejections ...

```
 In addition to synchronous runtime script errors, scripts may experience asynchronous 
     promise rejections, tracked via the unhandledrejection and rejectionhandled events.
7.1.3.9.1. The HostPromiseRejectionTracker implementation
     ECMAScript contains an implementation-defined HostPromiseRejectionTracker(promise, 
     operation) abstract operation. User agents must use the following implementation: 
     [ECMA-262]
7.1.3.9.2. The PromiseRejectionEvent interface
     [Constructor(DOMString type, PromiseRejectionEventInit eventInitDict), 
     Exposed=(Window,Worker)]
     interface PromiseRejectionEvent : Event {
        readonly attribute Promise<any> promise;
         readonly attribute any reason;
     };
```
The PromiseRejectionEvent interface is not supported.

# **2.1.105 [W3C-HTML51] Section 7.1.3.9.2 The PromiseRejectionEvent interface**

V0421: The PromiseRejectionEvent interface is not supported

The specification states:

```
7.1.3.9. Unhandled promise rejections
 ...
     In addition to synchronous runtime script errors, scripts may experience asynchronous 
     promise rejections, tracked via the unhandledrejection and rejectionhandled events.
7.1.3.9.1. The HostPromiseRejectionTracker implementation
     ECMAScript contains an implementation-defined HostPromiseRejectionTracker(promise, 
     operation) abstract operation. User agents must use the following implementation: 
     [ECMA-262]
7.1.3.9.2. The PromiseRejectionEvent interface
     [Constructor(DOMString type, PromiseRejectionEventInit eventInitDict), 
     Exposed=(Window,Worker)]
     interface PromiseRejectionEvent : Event {
        readonly attribute Promise<any> promise;
         readonly attribute any reason;
```
# };

### *EdgeHTML Mode*

The PromiseRejectionEvent interface is not supported.

# **2.1.106 [W3C-HTML51] Section 7.1.5.1 Event handlers**

V0268: The body.onload event does not overwrite the window.onload event

```
... Event handlers
 ...
    If an event handler IDL attribute exposes an event handler of an object that doesn't 
    exist, it must always return null on getting and must do nothing on setting.
```
The body.onload event does not overwrite the window.onload event.

#### V0271: The form owner is not taken into account in events

The specification states:

```
... Event handlers
    ...
   When the user agent is to get the current value of the event handler H, it must run
    these steps:
        1. If H's value is an internal raw uncompiled handler, run these substeps:
 ...
           5. If element is not null and element has a form owner, let form owner be 
               that form owner. Otherwise, let form owner be null.
```
#### *EdgeHTML Mode*

The form owner is not taken into account in events.

### **2.1.107 [W3C-HTML51] Section 7.1.5.2 Event handlers on elements, Document objects, and Window objects**

V0272: The oncancel event handler is not supported

The specification states:

... Event handlers on elements, Document objects, and Window objects

 The following are the event handlers (and their corresponding event handler event types) that must be supported by all HTML elements, as both event handler content attributes and event handler IDL attributes; and that must be supported by all Document and Window objects, as event handler IDL attributes: ...

oncancel cancel

#### *EdgeHTML Mode*

The oncancel event handler is not supported.

#### V0278: The ontoggle event handler is not supported

```
... Event handlers on elements, Document objects, and Window objects
    ...
```

```
 The following are the event handlers (and their corresponding event handler event 
    types) that must be supported by all HTML elements, as both event handler content 
    attributes and event handler IDL attributes; and that must be supported by all 
    Document and Window objects, as event handler IDL attributes:
 ...
```

```
 ontoggle toggle
```
The ontoggle event handler is not supported.

#### V0277: The onshow event handler is not supported

#### The specification states:

```
... Event handlers on elements, Document objects, and Window objects
 ...
    The following are the event handlers (and their corresponding event handler event 
    types) that must be supported by all HTML elements, as both event handler content 
    attributes and event handler IDL attributes; and that must be supported by all 
    Document and Window objects, as event handler IDL attributes:
        ...
        onshow show
```
### *EdgeHTML Mode*

The onshow event handler is not supported.

#### V0279: The onpopstate event handler is not supported on the frameset element

The specification states:

```
... Event handlers on elements, Document objects, and Window objects
 ...
    The following are the event handlers (and their corresponding event handler event 
    types) that must be supported by Window objects, as event handler IDL attributes on 
    the Window objects themselves, and with corresponding event handler content 
    attributes and event handler IDL attributes exposed on all body and frameset elements 
    that are owned by that Window object's Documents:
         ...
        onpopstate popstate
```
#### *EdgeHTML Mode*

The onpopstate event handler is not supported on the frameset element.

#### V0373: The onmouseenter and onmouseleave event handlers are not supported on Document

```
... Event handlers on elements, Document objects, and Window objects
 ...
    The following are the event handlers (and their corresponding event handler event 
    types) that must be supported by all HTML elements, as both event handler content
```

```
 attributes and event handler IDL attributes; and that must be supported by all 
    Document and Window objects, as event handler IDL attributes:
 ...
        onmouseenter mouseenter
        onmouseleave mouseleave
```
The onmouseenter and onmouseleave event handlers are not supported on Document.

#### V0273: The oncuechange event handler is not supported on Document or Window

#### The specification states:

```
... Event handlers on elements, Document objects, and Window objects
 ...
    The following are the event handlers (and their corresponding event handler event 
    types) that must be supported by all HTML elements, as both event handler content 
    attributes and event handler IDL attributes; and that must be supported by all
    Document and Window objects, as event handler IDL attributes:
 ...
        oncuechange cuechange
```
#### *EdgeHTML Mode*

The oncuechange event handler is not supported on Document or Window.

#### V0276: The onresize event handler is not supported on Document or HTML elements

The specification states:

```
... Event handlers on elements, Document objects, and Window objects
 ...
    The following are the event handlers (and their corresponding event handler event 
    types) that must be supported by all HTML elements other than body and frameset 
    elements, as both event handler content attributes and event handler IDL attributes; 
    that must be supported by all Document objects, as event handler IDL attributes; and 
    that must be supported by all Window objects, as event handler IDL attributes on the 
    Window objects themselves, and with corresponding event handler content attributes 
    and event handler IDL attributes exposed on all body and frameset elements that are 
    owned by that Window object's Documents:
        ...
        onresize resize
```
### *EdgeHTML Mode*

The onresize event handler is not supported on Document or HTML elements.

# **2.1.108 [W3C-HTML51] Section 7.3.1 Opening the input stream**

V0281: The salvageable state of the Document is not set when the Document is unloaded

```
... Opening the input stream
 ...
   When called with two arguments ..., the document.open() method must act as follows:
 ...
        8. Set the Document's salvageable state to false.
```
The salvageable state of the Document is not set when the Document is unloaded.

#### V0283: The script-created parser is not freed from the script stack

#### The specification states:

```
... Opening the input stream
 ...
   When called with two arguments \ldots, the document.open() method must act as follows:
 ...
        ... Create a new HTML parser and associate it with the document. This is a 
        script-created parser (meaning that it can be closed by the document.open() and 
        document.close() methods, and that the tokenizer will wait for an explicit call 
        to document.close() before emitting an end-of-file token). The encoding 
        confidence is irrelevant.
```
### *EdgeHTML Mode*

The script-created parser is not freed from the script stack.

#### V0280: The document object is not reused after window.open is called

The specification states:

```
... Opening the input stream
    The open() method comes in several variants with different numbers of arguments.
        document = document . open( [ type [, replace ] ] )
            Causes the Document to be replaced in-place, as if it was a new Document 
            object, but reusing the previous object, which is then returned.
```
### *EdgeHTML Mode*

The document object is not reused after window.open is called.

V0282: Singleton objects are not replaced for location, history, navigator, applicationCache, sessionStorage, or localStorage

```
... Opening the input stream
 ...
   When called with two arguments ... , the document.open() method must act as follows:
 ...
```
... Replace the Document's singleton objects with new instances of those objects .... (This includes in particular the ... Location, History, ApplicationCache, and Navigator, objects, the various BarProp objects, the two Storage objects, the various HTMLCollection objects, and objects defined by other specifications ... . It also includes all the Web IDL prototypes in the JavaScript binding, including the Document object's prototype.)

### *EdgeHTML Mode*

Singleton objects are not replaced for location, history, navigator, applicationCache, sessionStorage, Or localStorage.

# **2.1.109 [W3C-HTML51] Section 7.3.2 Closing the input stream**

V0284: No InvalidStateError exception is thrown for a Document object not flagged as an HTML document

The specification states:

... Closing the input stream

The close() method must run the following steps:

 1. If the Document object is [an XML document/not flagged as an HTML document], throw an InvalidStateError exception and abort these steps.

### *EdgeHTML Mode*

...

No InvalidStateError exception is thrown for a Document object not flagged as an HTML document.

# **2.1.110 [W3C-HTML51] Section 7.3.3 document.write()**

V0285: No InvalidStateError exception is thrown for a Document object not flagged as an HTML document

The specification states:

```
... document.write()
     ...
    The document.write(...) method must act as follows:
         1. If the method was invoked on an XML document, throw an InvalidStateError 
            exception and abort these steps.
```
### *EdgeHTML Mode*

No InvalidStateError exception is thrown for a Document object not flagged as an HTML document.

# **2.1.111 [W3C-HTML51] Section 7.5.3 Dialogs implemented using separate documents with showModalDialog()**

V0422: The showModalDialog method is not supported

The specification states:

```
7.5.3. Dialogs implemented using separate documents with showModalDialog()
```

```
 The showModalDialog(url, argument) method, when invoked, must cause the user agent to 
 run the following steps:
```
# *EdgeHTML Mode*

The showModalDialog method is not supported.

# **2.1.112 [W3C-HTML51] Section 7.6.1.3 Custom scheme handler: the registerProtocolHandler() method**

V0423: The NavigatorContentUtils interface is implemented but does not support any functions

The specification states:

```
7.6.1.3 Custom scheme handler: the registerProtocolHandler() method
     [NoInterfaceObject]
     interface NavigatorContentUtils {
         // content handler registration
         void registerProtocolHandler(DOMString scheme, DOMString url, DOMString title);
        void unregisterProtocolHandler(DOMString scheme, DOMString url);
    };
```
# *EdgeHTML Mode*

The NavigatorContentUtils interface is implemented but does not support any functions.

# **2.1.113 [W3C-HTML51] Section 7.6.1.5 Plugins**

V0295: The NavigatorPlugins interface is not supported

The specification states:

```
... Plugins
 ...
     [NoInterfaceObject]
     interface NavigatorPlugins {
         ...
     };
```
# *EdgeHTML Mode*

The NavigatorPlugins interface is not supported.

# **2.1.114 [W3C-HTML51] Section 7.7 Images**

V0424: The ImageBitmap interface is not supported

The specification states:

```
... Images
         [Exposed=(Window, Worker)...]
         interface ImageBitmap {
              ...
         };
```
An ImageBitmap object represents a bitmap image that can be painted to a canvas without undue latency.

# *EdgeHTML Mode*

The ImageBitmap interface is not supported.

# V0425: The ImageBitmapFactories interface is not supported

### The specification states:

```
... Images
 ...
         [NoInterfaceObject, Exposed=(Window, Worker)]
         interface ImageBitmapFactories {
             ...
         };
Window implements ImageBitmapFactories;
WorkerGlobalScope implements ImageBitmapFactories;
```
# *EdgeHTML Mode*

The ImageBitmapFactories interface is not supported.

# **2.1.115 [W3C-HTML51] Section 8.2 Parsing HTML documents**

V0302: Listed parse errors do not properly change states to the data state when an error occurs

The specification states:

```
8.2 Parsing HTML documents
 ...
```
 This specification defines the parsing rules for HTML documents, whether they are syntactically correct or not. Certain points in the parsing algorithm are said to be parse errors. The error handling for parse errors is well-defined (that's the processing rules described throughout this specification), but user agents, while parsing an HTML document, may abort the parser at the first parse error that they encounter for which they do not wish to apply the rules described in this specification.

Listed parse errors do not properly change states to the data state when an error occurs.

# **2.1.116 [W3C-HTML51] Section 8.2.3.1 The insertion mode**

V0304: There is no check of last, and no switch to the "in head" insertion mode

The specification states:

```
8.2.3.1 The insertion mode
    The insertion mode is a state variable that controls the primary operation of the 
    tree construction stage.
 ...
   When the steps below require the UA to reset the insertion mode appropriately, it
    means the user agent must follow these steps:
 ...
         ... If node is a head element and last is false, then switch the insertion mode 
        to "in head" and abort these steps.
```
#### *EdgeHTML Mode*

There is no check of last, and no switch to the "in head" insertion mode.

# **2.1.117 [W3C-HTML51] Section 8.2.3.2 The stack of open elements**

V0305: Non-HTML namespace nested elements do not close table elements of the HTML namespace

The specification states:

```
8.2.3.2 The stack of open elements
 ...
    The stack of open elements is said to have a particular element in table scope when 
    it has that element in the specific scope consisting of the following element types:
         ▪ html in the HTML namespace
```
- table in the HTML namespace
- template in the HTML namespace

### *EdgeHTML Mode*

Non-HTML namespace nested elements do not close table elements of the HTML namespace.

### **2.1.118 [W3C-HTML51] Section 8.2.4.38 Attribute value (double-quoted) state**

V0306: NULL character U+0000 does not produce a parse error prior to changing the character to the replacement character U+FFFD

```
... Attribute value (double-quoted) state
```

```
 Consume the next input character:
 ...
        U+0000 NULL
            Parse error. Append a U+FFFD REPLACEMENT CHARACTER character to the current 
            attribute's value.
```
NULL character U+0000 does not produce a parse error prior to changing the character to the replacement character U+FFFD.

# **2.1.119 [W3C-HTML51] Section 8.2.4.39 Attribute value (single-quoted) state**

V0307: NULL character U+0000 does not produce a parse error prior to changing the character to the replacement character U+FFFD

The specification states:

... Attribute value (single-quoted) state

```
 Consume the next input character:
 ...
        U+0000 NULL
            Parse error. Append a U+FFFD REPLACEMENT CHARACTER character to the current 
            attribute's value.
```
### *EdgeHTML Mode*

NULL character U+0000 does not produce a parse error prior to changing the character to the replacement character U+FFFD.

# **2.1.120 [W3C-HTML51] Section 8.2.4.45 Markup declaration open state**

V0308: A non-HTML namespace CDATA section is not consumed properly and does not switch state

The specification states:

```
... Markup declaration open state
```

```
 Otherwise, if there is an adjusted current node and it is not an element in the HTML 
 namespace and the next seven characters are a case-sensitive match for the string 
 "[CDATA[" (the five uppercase letters "CDATA" with a U+005B LEFT SQUARE BRACKET 
 character before and after), then consume those characters and switch to the CDATA 
 section state.
```
# *EdgeHTML Mode*

...

A non-HTML namespace CDATA section is not consumed properly and does not switch state.

# **2.1.121 [W3C-HTML51] Section 8.2.5 Tree construction**

V0310: MathML is not supported

The specification states:

```
8.2.5 Tree construction
 ...
     A node is a MathML text integration point if it is one of the following elements:
```
# *EdgeHTML Mode*

MathML is not supported.

# **2.1.122 [W3C-HTML51] Section 8.2.5.3 Closing elements that have implied end tags**

V0311: The rb and rtc elements are not supported and do not cause implied end tags to be generated

The specification states:

8.2.5.3 Closing elements that have implied end tags

When the steps below require the UA to generate implied end tags, then, while the current node is a dd element, a dt element, an li element, an optgroup element, an option element, a p element, an rb element, an rp element, an rt element, or an rtc element, the UA must pop the current node off the stack of open elements.

# *EdgeHTML Mode*

The  $rb$  and  $rtc$  elements are not supported and do not cause implied end tags to be generated.

# **2.1.123 [W3C-HTML51] Section 8.2.5.4.7 The "in body" insertion mode**

V0312: node is not removed from the list of active formatting elements

The specification states:

```
8.2.5.4.7 The "in body" insertion mode
 ...
    The adoption agency algorithm, which takes as its only argument ... for which the 
    algorithm is being run, consists of the following steps:
 ...
        ... Let node and last node be furthest block. Follow these steps:
 ...
            5. If inner loop counter is greater than three and node is in the list of 
                active formatting elements, then remove node from the list of active 
                formatting elements.
```
# *EdgeHTML Mode*

*node* is not removed from the list of active formatting elements.

# **2.1.124 [W3C-HTML51] Section 8.2.5.4.9 The "in table" insertion mode**

V0313: An input element within a table does not acknowledge the token's self-closing flag for the input element

#### The specification states:

```
8.2.5.4.9 The "in table" insertion mode
   When the user agent is to apply the rules for the "in table" insertion mode, the user
    agent must handle the token as follows:
 ...
         A start tag whose tag name is "input"
             If the token does not have an attribute with the name "type", or if it does, 
             but that attribute's value is not an ASCII case-insensitive match for the 
             string "hidden", then: act as described in the "anything else" entry below.
             Otherwise:
             Parse error.
             Insert an HTML element for the token.
             Pop that input element off the stack of open elements.
             Acknowledge the token's self-closing flag, if it is set.
```
#### *EdgeHTML Mode*

An input element within a table does not acknowledge the token's self-closing flag for the input element.

# **2.1.125 [W3C-HTML51] Section 8.2.5.4.11 The "in caption" insertion mode**

V0314: Some tags do not properly pop elements off the stack, clear the active formatting elements, or switch to "in table" insertion mode

```
8.2.5.4.11 The "in caption" insertion mode
    When the user agent is to apply the rules for the "in caption" insertion mode, the 
    user agent must handle the token as follows:
 ...
         A start tag whose tag name is one of: "caption", "col", "colgroup", "tbody", 
         "td", "tfoot", "th", "thead", "tr"
         An end tag whose tag name is "table"
 ...
            Otherwise
             ...
            Pop elements from this stack until a caption element has been popped from the 
            stack.
            Clear the list of active formatting elements up to the last marker.
            Switch the insertion mode to "in table".
            Reprocess the token.
```
The start tags caption, col, colgroup, tbody, td, tfoot, th, thead, tr and the end tag table when nested within an open caption tag do not properly pop elements off the stack, clear the active formatting elements, or switch to "in table" insertion mode.

# **2.1.126 [W3C-HTML51] Section 8.2.5.4.17 The "in select in table" insertion mode**

V0315: End tags within a select tag within a table are not processed correctly and are ignored

The specification states:

```
8.2.5.4.17 The "in select in table" insertion mode
     When the user agent is to apply the rules for the "in select in table" insertion 
    mode, the user agent must handle the token as follows:
 ...
         An end tag whose tag name is one of: "caption", "table", "tbody", "tfoot", 
         "thead", "tr", "td", "th"
             Parse error.
             If the stack of open elements does not have an element in table scope that is 
             an HTML element and with the same tag name as that of the token, then ignore 
             the token.
             Otherwise:
             Pop elements from the stack of open elements until a select element has been 
             popped from the stack.
             Reset the insertion mode appropriately.
             Reprocess the token.
```
#### *EdgeHTML Mode*

End tags caption, table, tbody, tfoot, thead, tr, td and th within a select tag within a table are not processed correctly and are ignored.

# **2.1.127 [W3C-HTML51] Section 8.2.5.5 The rules for parsing tokens in foreign content**

V0317: A U+0000 NULL character does not generate a parse error

The specification states:

```
8.2.5.5 The rules for parsing tokens in foreign content
     When the user agent is to apply the rules for parsing tokens in foreign content, the 
     user agent must handle the token as follows:
         A character token that is U+0000 NULL
             Parse error. Insert a U+FFFD REPLACEMENT CHARACTER character.
```
#### *EdgeHTML Mode*

A U+0000 NULL character does not generate a parse error.

# **2.1.128 [W3C-HTML51] Section 10.3.1 Hidden elements**

V0318: The area, base, basefont, link, param, rp, source, template, and track elements do not set a default style of display: none

The specification states:

```
10.3.1 Hidden elements
 ...
    [hidden], area, base, basefont, datalist, head, link, ... meta,
    noembed, noframes, param, rp, script, source, style, template, track, title {
        display: none;
     }
```
### *EdgeHTML Mode*

The area, base, basefont, link, param, rp, source, template, and track elements do not set a default style of display: none.

V0319: The default style of the noframes element is set to display: block, not display: none

The specification states:

```
10.3.1 Hidden elements
 ...
    [hidden], area, base, basefont, datalist, head, link, ... meta,
    noembed, noframes, param, rp, script, source, style, template, track, title {
        display: none;
     }
```
# *EdgeHTML Mode*

The default style of the noframes element is set to display: block, not display: none.

V0320: The embed element when hidden does not set the default styles

The specification states:

```
10.3.1 Hidden elements
 ...
    embed[hidden] { display: inline; height: 0; width: 0; }
```
# *EdgeHTML Mode*

The embed element when hidden does not set the default styles. (It only hides the element.)

# **2.1.129 [W3C-HTML51] Section 10.3.3 Flow content**

V0322: The listing, plaintext, and xmp elements do not set top or bottom margins in the default styles

The specification states:

```
10.3.3 Flow content
 ...
     blockquote, figure, listing, p, plaintext, pre, xmp {
        margin-top: 1em; margin-bottom: 1em;
     }
```
# *EdgeHTML Mode*

The listing, plaintext, and xmp elements do not set top or bottom margins in the default styles.

V0321: The legend element is not set to display: block

The specification states:

```
10.3.3 Flow content
 ...
     address, blockquote, center, div, figure, figcaption, footer, form, header, hr,
    legend, listing, ... p, plaintext, pre, ..., xmp {
        display: block;
 }
```
# *EdgeHTML Mode*

The legend element is not set to display: block.

V0323: The listing, plaintext, pre, and xmp elements do not set the font-family property to monospace

#### The specification states:

```
10.3.3 Flow content
 ...
    listing, plaintext, pre, xmp {
        font-family: monospace; white-space: pre;
     }
```
# *EdgeHTML Mode*

The listing, plaintext, pre, and xmp elements do not set the font-family property to monospace.

V0324: The pre element, when the wrap attribute is specified, does not set the white-space property to pre-wrap

```
10.3.3 Flow content
     ...
```

```
 pre[wrap] { white-space: pre-wrap; }
```
The pre element, when the wrap attribute is specified, does not set the white-space property to prewrap.

# **2.1.130 [W3C-HTML51] Section 10.3.4 Phrasing content**

V0331: Styles are not set for the :link and :visited states in the default styles

The specification states:

```
10.3.4 Phrasing content
 ...
     :link { color: #0000EE; }
     :visited { color: #551A8B; }
 ...
     :link, :visited { text-decoration: underline; ... }
    a:link[rel~=help], a:visited[rel~=help],
   area:link[rel~=help], area:visited[rel~=help] { cursor: help; }
```
# *EdgeHTML Mode*

The following styles are not set for the : link and : visited states in the default styles:

```
 :link { color: #0000EE; }
 :visited { color: #551A8B; }
 :link, :visited { text-decoration: underline; ... }
 a:link[rel~=help], a:visited[rel~=help],
 area:link[rel~=help], area:visited[rel~=help] { cursor: help; }
```
V0332: The abbr and acronym elements do not set text-decoration: dotted underline default styles

The specification states:

```
10.3.4 Phrasing content
 ...
   abbr[title], acronym[title] { text-decoration: dotted underline; }
```
# *EdgeHTML Mode*

The abbr and acronym elements do not set text-decoration: dotted underline in default styles.

V0327: The elements small, sub, and sup do not set font-size: smaller in the default styles

```
10.3.4 Phrasing content
     ...
    small { font-size: smaller; }
 ...
     sub, sup { line-height: normal; font-size: smaller; }
```
The elements small, sub, and sup do not set font-size: smaller in the default styles.

V0328: The elements sub and sup do not set line-height in the default styles

### The specification states:

```
10.3.4 Phrasing content
 ...
    sub, sup { line-height: normal; font-size: smaller; }
```
# *EdgeHTML Mode*

The elements sub and sup do not set line-height in the default styles.

V0329: The rt element does not set white-space, font-variant-east-asian, and text-emphasis in the default styles

# The specification states:

```
10.3.4 Phrasing content
     ...
     rt {
         display: ruby-text;
         white-space: nowrap;
         font-size: 50%;
         font-variant-east-asian: ruby;
         text-emphasis: none;
     }
```
# *EdgeHTML Mode*

The rt element does not set white-space, font-variant-east-asian, and text-emphasis in the default styles.

V0330: The ruby, rb, rt, rbc, and rtc elements do not set unicode-bidi: isolate in the default styles

The specification states:

```
10.3.4 Phrasing content
 ...
    ruby, rb, rt, rbc, rtc { unicode-bidi: isolate; }
```
# *EdgeHTML Mode*

The ruby, rb, rt, rbc, and rtc elements do not set unicode-bidi: isolate in the default styles.

V0325: The b and strong elements set font-weight: bold instead of font-weight: bolder

The specification states:

```
10.3.4 Phrasing content
 ...
     b, strong { font-weight: bolder; }
```
### *EdgeHTML Mode*

The b and strong elements set font-weight: bold instead of font-weight: bolder.

V0326: The big element does not set font-size: larger in the default styles

The specification states:

```
10.3.4 Phrasing content
    big { font-size: larger; }
```
# *EdgeHTML Mode*

The big element does not set font-size: larger in the default styles.

V0335: The size attribute of the font element sets the font-size property to the wrong value

The specification states:

```
10.3.4 Phrasing content
 ...
   When a font element has a size attribute, the user agent is expected to use the
    following steps, known as the rules for parsing a legacy font size, to treat the 
    attribute as a presentational hint setting the element's 'font-size' property:
 ...
        12. Set 'font-size' to the keyword corresponding to the value of value according 
            to the following table:
                value | 'font-size' keyword | notes
                -----------------------------------
                     |x-\text{small}|\qquad |2 \quad | small
                3 | medium |
               4 | large |
                5 | x-large |
                6 | xx-large |
               7 | xxx-large | see below
            The 'xxx-large' value is a non-CSS value used here to indicate a font size 
            50% larger than 'xx-large'.
```
#### *EdgeHTML Mode*

The size attribute of the font element sets the font-size property to the wrong value:

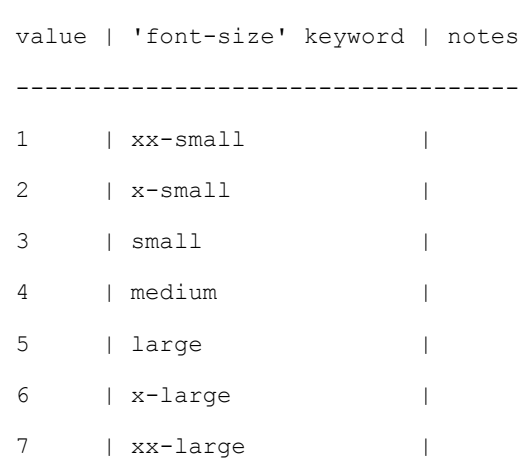

### V0333: The blink element does not have a defined default style

The specification states:

```
10.3.4 Phrasing content
 ...
    blink { text-decoration: blink; }
```
# *EdgeHTML Mode*

The blink element does not have a defined default style.

V0334: The br, nobr, and wbr elements do not set any default styles

The specification states:

```
10.3.4 Phrasing content
 ...
    br { content: '\A'; white-space: pre; }
    nobr { white-space: nowrap; }
    wbr { content: '\200B'; }
    nobr wbr { white-space: normal; }
 ...
    br[clear=left i] { clear: left; }
    br[clear=right i] { clear: right; }
    br[clear=all i], br[clear=both i] { clear: both; }
```
# *EdgeHTML Mode*

The br, nobr, and wbr elements do not set any default styles.

# **2.1.131 [W3C-HTML51] Section 10.3.5 Bidirectional text**

V0426: All bidirectional text default styles are set incorrectly

#### The specification states:

```
10.3.5 Bidirectional text
 ...
    [dir]:dir(ltr), bdi:dir(ltr), input[type=tel i]:dir(ltr) { direction: ltr; }
    [dir]:dir(rtl), bdi:dir(rtl) { direction: rtl; }
    address, blockquote, center, div, figure, figcaption, footer, form, header, hr,
    legend, listing, main, p, plaintext, pre, summary, xmp, article, aside, h1, h2,
    h3, h4, h5, h6, ... nav, section, table, caption, colgroup, col, thead,
     tbody, tfoot, tr, td, th, dir, dd, dl, dt, ... ol, ul, li, bdi, output,
     [dir=ltr i], [dir=rtl i], [dir=auto i] {
        unicode-bidi: isolate;
 }
    bdo, bdo[dir] { unicode-bidi: isolate-override; }
     input[dir=auto i]:matches([type=search i], [type=tel i], [type=url i],
     [type=email i]), textarea[dir=auto i], pre[dir=auto i] {
        unicode-bidi: plaintext;
     }
```
### *EdgeHTML Mode*

All bidirectional text default styles are set incorrectly. The CSS : dir selector is not supported and unicode-bidi values isolate, isolate-override, and plaintext are not supported.

# **2.1.132 [W3C-HTML51] Section 10.3.6 Quotes**

V0337: No quote values are defined in the default styles

The specification states:

```
10.3.6 Quotes
     ...
     User agents are expected to use either the block below (which will be regularly 
    updated) or to automatically generate their own copy directly from the source 
    material. ...
```
# *EdgeHTML Mode*

No quote values are defined in the default styles.

# **2.1.133 [W3C-HTML51] Section 10.3.7 Sections and headings**

V0427: No nesting rules for sections and headings are defined

```
10.3.7 Sections and headings
 ...
     article, aside, h1, h2, h3, h4, h5, h6, nav, section {
         display: block;
     }
    h1 { margin-top: 0.67em; margin-bottom: 0.67em; font-size: 2.00em; font-weight: bold;
```

```
 }
    h2 { margin-top: 0.83em; margin-bottom: 0.83em; font-size: 1.50em; font-weight: bold; 
 }
    h3 { margin-top: 1.00em; margin-bottom: 1.00em; font-size: 1.17em; font-weight: bold; 
 }
    h4 { margin-top: 1.33em; margin-bottom: 1.33em; font-size: 1.00em; font-weight: bold; 
 }
    h5 { margin-top: 1.67em; margin-bottom: 1.67em; font-size: 0.83em; font-weight: bold; 
 }
    h6 { margin-top: 2.33em; margin-bottom: 2.33em; font-size: 0.67em; font-weight: bold; 
    }
    In the following CSS block, x is shorthand for the following selector: 
    :matches(article, aside, nav, section)
 ...
    x h1 { margin-top: 0.83em; margin-bottom: 0.83em; font-size: 1.50em; }
    x x h1 { margin-top: 1.00em; margin-bottom: 1.00em; font-size: 1.17em; }
    x x x h1 { margin-top: 1.33em; margin-bottom: 1.33em; font-size: 1.00em; }
    x x x x h1 { margin-top: 1.67em; margin-bottom: 1.67em; font-size: 0.83em; }
    x x x x x h1 { margin-top: 2.33em; margin-bottom: 2.33em; font-size: 0.67em; }
```
No nesting rules for sections and headings are defined.

# **2.1.134 [W3C-HTML51] Section 10.3.8 Lists**

V0339: The dd element does not properly account for direction for default style margin settings

The specification states:

```
10.3.8 Lists
 ...
    dd { margin-left: 40px; } /* LTR-specific: use 'margin-right' for rtl elements */
```
# *EdgeHTML Mode*

The dd element does not properly account for direction for default style margin settings.

V0341: The elements ol and li do support the default styles for an attribute value of type=A, upperalpha

The specification states:

```
10.3.8 Lists
 ...
     ol[type=A], li[type=A] { list-style-type: upper-alpha; }
```
# *EdgeHTML Mode*

The elements  $\circ$ 1 and 11 do not support the default styles for an attribute value of type=A, upperalpha.

V0428: The dl element does not set margins within the default styles

The specification states:

```
10.3.8 Lists
 ...
   dir, dl, menu, ol, ul { margin-top: 1em; margin-bottom: 1em; }
    :matches(dir, dl, menu, ol, ul) :matches(dir, dl, menu, ol, ul) {
      margin-top: 0; margin-bottom: 0;
     }
```
# *EdgeHTML Mode*

The dl element does not set margins within the default styles.

# **2.1.135 [W3C-HTML51] Section 10.3.9 Tables**

V0353: When the align attribute is set, the default styles do not set the margin properties

The specification states:

```
10.3.9 Tables
 ...
     table[align=center i] { margin-left: auto; margin-right: auto; }
10.3.12 The hr element
 ...
     hr[align=left] { margin-left: 0; margin-right: auto; }
    hr[align=right] { margin-left: auto; margin-right: 0; }
    hr[align=center] { margin-left: auto; margin-right: auto; }
```
#### *EdgeHTML Mode*

When the align attribute is set, the default styles do not set the margin properties.

V0345: The default styles for the table element's frame and rules attributes are not properly defined

```
10.3.9 Tables
 ...
     table[rules=none i], table[rules=groups i], table[rules=rows i],
    table[rules=cols i], table[rules=all i] {
         border-style: hidden;
         border-collapse: collapse;
 }
     table[border] { border-style: outset; } /* only if border is not equivalent to zero */
    table[frame=void i] { border-style: hidden; }
    table[frame=above i] { border-style: outset hidden hidden hidden; }
 table[frame=below i] { border-style: hidden hidden outset hidden; }
 table[frame=hsides i] { border-style: outset hidden outset hidden; }
    table[frame=lhs i] { border-style: hidden hidden hidden outset; }
    table[frame=rhs i] { border-style: hidden outset hidden hidden; }
    table[frame=vsides i] { border-style: hidden outset; }
    table[frame=box i], table[frame=border i] { border-style: outset; }
```

```
table[border] > tr > td, table[border] > tr > th,
   table[border] > thead > tr > td, table[border] > thead > tr > th,
    table[border] > tbody > tr > td, table[border] > tbody > tr > th,
   table[border] > tfoot > tr > td, table[border] > tfoot > tr > th {
         /* only if border is not equivalent to zero */
        border-width: 1px;
        border-style: inset;
 }
   table[rules=none i] > tr > td, table[rules=none i] > tr > th,
   table[rules=none i] > thead > tr > td, table[rules=none i] > thead > tr > th,
   table[rules=none i] > tbody > tr > td, table[rules=none i] > tbody > tr > th,
    table[rules=none i] > tfoot > tr > td, table[rules=none i] > tfoot > tr > th,
   table[rules=groups i] > tr > td, table[rules=groups i] > tr > th,
    table[rules=groups i] > thead > tr > td, table[rules=groups i] > thead > tr > th,
    table[rules=groups i] > tbody > tr > td, table[rules=groups i] > tbody > tr > th,
    table[rules=groups i] > tfoot > tr > td, table[rules=groups i] > tfoot > tr > th,
   table[rules=rows i] > tr > td, table[rules=rows i] > tr > th,
    table[rules=rows i] > thead > tr > td, table[rules=rows i] > thead > tr > th,
    table[rules=rows i] > tbody > tr > td, table[rules=rows i] > tbody > tr > th,
    table[rules=rows i] > tfoot > tr > td, table[rules=rows i] > tfoot > tr > th {
        border-width: 1px;
        border-style: none;
 }
   table[rules=cols i] > tr > td, table[rules=cols i] > tr > th,
   table[rules=cols i] > thead > tr > td, table[rules=cols i] > thead > tr > th,
   table[rules=cols i] > tbody > tr > td, table[rules=cols i] > tbody > tr > th,
    table[rules=cols i] > tfoot > tr > td, table[rules=cols i] > tfoot > tr > th {
        border-width: 1px;
        border-style: none solid;
 }
   table[rules=all i] > tr > td, table[rules=all i] > tr > th,
   table[rules=all i] > thead > tr > td, table[rules=all i] > thead > tr > th,
   table[rules=all i] > tbody > tr > td, table[rules=all i] > tbody > tr > th,
   table[rules=all i] > tfoot > tr > td, table[rules=all i] > tfoot > tr > th {
        border-width: 1px;
        border-style: solid;
    }
    table[rules=groups i] > colgroup {
        border-left-width: 1px;
        border-left-style: solid;
        border-right-width: 1px;
        border-right-style: solid;
 }
    table[rules=groups i] > thead,
    table[rules=groups i] > tbody,
    table[rules=groups i] > tfoot {
        border-top-width: 1px;
        border-top-style: solid;
        border-bottom-width: 1px;
        border-bottom-style: solid;
     }
   table[rules=rows i] > tr, table[rules=rows i] > thead > tr,
   table[rules=rows i] > tbody > tr, table[rules=rows i] > tfoot > tr {
        border-top-width: 1px;
        border-top-style: solid;
        border-bottom-width: 1px;
        border-bottom-style: solid;
     }
```
The default styles for the table element's frame and rules attributes are not properly defined because the case-insensitive matching within the CSS attribute selector is not supported.

V0343: The table, td, and th elements do not set the correct border colors in the default styles

## The specification states:

```
10.3.9 Tables
 ...
     table, td, th { border-color: gray; }
    thead, tbody, tfoot, tr { border-color: inherit; }
     table[rules=none i], table[rules=groups i], table[rules=rows i],
    table[rules=cols i], table[rules=all i], table[frame=void i],
    table[frame=above i], table[frame=below i], table[frame=hsides i],
     table[frame=lhs i], table[frame=rhs i], table[frame=vsides i],
    table[frame=box i], table[frame=border i],
   table[rules=none i] > tr > td, table[rules=none i] > tr > th,
   table[rules=groups i] > tr > td, table[rules=groups i] > tr > th,
    table[rules=rows i] > tr > td, table[rules=rows i] > tr > th,
   table[rules=cols i] > tr > td, table[rules=cols i] > tr > th,
    table[rules=all i] > tr > td, table[rules=all i] > tr > th,
    table[rules=none i] > thead > tr > td, table[rules=none i] > thead > tr > th,
    table[rules=groups i] > thead > tr > td, table[rules=groups i] > thead > tr > th,
    table[rules=rows i] > thead > tr > td, table[rules=rows i] > thead > tr > th,
   table[rules=cols i] > thead > tr > td, table[rules=cols i] > thead > tr > th,
    table[rules=all i] > thead > tr > td, table[rules=all i] > thead > tr > th,
   table[rules=none i] > tbody > tr > td, table[rules=none i] > tbody > tr > th,
    table[rules=groups i] > tbody > tr > td, table[rules=groups i] > tbody > tr > th,
    table[rules=rows i] > tbody > tr > td, table[rules=rows i] > tbody > tr > th,
     table[rules=cols i] > tbody > tr > td, table[rules=cols i] > tbody > tr > th,
    table[rules=all i] > tbody > tr > td, table[rules=all i] > tbody > tr > th,
    table[rules=none i] > tfoot > tr > td, table[rules=none i] > tfoot > tr > th,
    table[rules=groups i] > tfoot > tr > td, table[rules=groups i] > tfoot > tr > th,
    table[rules=rows i] > tfoot > tr > td, table[rules=rows i] > tfoot > tr > th,
     table[rules=cols i] > tfoot > tr > td, table[rules=cols i] > tfoot > tr > th,
     table[rules=all i] > tfoot > tr > td, table[rules=all i] > tfoot > tr > th {
        border-color: black;
     }
```
# *EdgeHTML Mode*

The table, td, and th elements do not set the border colors in the default styles. Any border colors that are set are defaulted to gray.

V0429: Background images on table elements are aligned based on the table element, not relative to their respectively applied element

The specification states:

```
10.3.9 Tables
 ...
   When a table, thead, tbody, tfoot, tr, td, or th element has a background attribute
    set to a non-empty value, the new value is expected to be parsed relative to the 
    element's node document, and if this is successful, the user agent is expected to 
     treat the attribute as a presentational hint setting the element's background-image 
    property to the resulting URL string.
```
# *EdgeHTML Mode*

Background images on table elements are aligned based on the table element, not relative to their respectively applied element.

V0342: The table element does not set the text-indent: initial default style

The specification states:

```
10.3.9 Tables
 ...
     table {
        box-sizing: border-box;
        border-spacing: 2px;
        border-collapse: separate;
        text-indent: initial;
     }
```
# *EdgeHTML Mode*

The table element does not set the text-indent: initial default style.

# **2.1.136 [W3C-HTML51] Section 10.3.11 Form controls**

V0349: The input, select, option, optgroup, button, textarea and keygen elements do not set textindent: initial in default styles

The specification states:

```
10.3.11 Form controls
     ...
     input, select, option, optgroup, button, textarea, keygen {
        text-indent: initial;
     }
```
# *EdgeHTML Mode*

The input, select, option, optgroup, button, textarea, and keygen elements do not set textindent: initial in default styles.

# V0430: All input controls are set to box-sizing: border-box

The specification states:

```
10.3.11 Form controls
 ...
     input:matches([type=radio i], [type=checkbox i], [type=reset i], [type=button i],
     [type=submit i], [type=search i]), select, button {
         box-sizing: border-box;
     }
```
# *EdgeHTML Mode*

All input controls, not just the radio, checkbox, reset, button, and submit controls, are set to boxsizing: border-box.

# **2.1.137 [W3C-HTML51] Section 10.3.12 The hr element**

V0352: The color property for the hr element is not set to gray in the default styles

The specification states:

```
10.3.12 The hr element
 ...
    hr { color: gray; border-style: inset; border-width: 1px; margin: 0.5em auto; }
```
# *EdgeHTML Mode*

The  $color$  property for the  $hr$  element is not set to  $grav$  in the default styles. Instead the color used is  $rgb(0, 0, 0)$ , which is equivalent to black.

V0353: When the align attribute is set, the default styles do not set the margin properties

The specification states:

```
10.3.9 Tables
 ...
     table[align=center i] { margin-left: auto; margin-right: auto; }
10.3.12 The hr element
 ...
    hr[align=left] { margin-left: 0; margin-right: auto; }
   hr[align=right] { margin-left: auto; margin-right: 0; }
    hr[align=center] { margin-left: auto; margin-right: auto; }
```
# *EdgeHTML Mode*

When the align attribute is set, the default styles do not set the margin properties.

# **2.1.138 [W3C-HTML51] Section 10.3.13 The fieldset and legend elements**

V0354: The fieldset element does not set the padding values or the border styles correctly in the default styles

The specification states:

```
10.3.13 The fieldset and legend elements
 ...
     fieldset {
 ...
         margin-left: 2px; margin-right: 2px;
        border: groove 2px ThreeDFace;
        padding: 0.35em 0.625em 0.75em;
         ...
     }
```
# *EdgeHTML Mode*

The fieldset element does not set the padding values or the border styles correctly in the default styles; instead it uses the value groove 2px gray.

# **2.1.139 [W3C-HTML51] Section 10.4.1 Embedded content**

V0355: No default styles are applied to the video element

The specification states:

```
10.4.1 Embedded content
 ...
    The following CSS rules are expected to apply:
 ...
        video { object-fit: contain; }
```
# *EdgeHTML Mode*

No default styles are applied to the video element.

# **2.1.140 [W3C-HTML51] Section 10.4.2 Images**

V0357: When the image does not load, the input element of type=image does not render as a button

The specification states:

```
10.4.2 Images
 ...
    User agents are expected to render img elements and input elements whose type 
    attributes are in the Image Button state, according to the first applicable rules 
     from the following list:
 ...
         If the element is an input element that does not represent an image and the user 
         agent does not expect this to change
             The user agent is expected to treat the element as a replaced element 
             consisting of a button whose content is the element's alternative text. The 
             intrinsic dimensions of the button are expected to be about one line in 
             height and whatever width is necessary to render the text on one line.
```
### *EdgeHTML Mode*

When the image does not load, the input element of  $type = image$  does not render as a button.

# **2.1.141 [W3C-HTML51] Section 10.4.3 Attributes for embedded content and images**

V0358: Default styles are not defined for align attributes on replaced elements

```
10.4.3 Attributes for embedded content and images
 ...
    iframe[frameborder=0], iframe[frameborder=no i] { border: none; }
    applet[align=left i], embed[align=left i], iframe[align=left i],
    img[align=left i], input[type=image i][align=left i], object[align=left i] {
```

```
 float: left;
    }
    applet[align=right i], embed[align=right i], iframe[align=right i],
    img[align=right i], input[type=image i][align=right i], object[align=right i] {
         float: right;
 }
    applet[align=top i], embed[align=top i], iframe[align=top i],
    img[align=top i], input[type=image i][align=top i], object[align=top i] {
        vertical-align: top;
 }
    applet[align=baseline i], embed[align=baseline i], iframe[align=baseline i],
    img[align=baseline i], input[type=image i][align=baseline i], object[align=baseline 
    i] {
        vertical-align: baseline;
     }
    applet[align=texttop i], embed[align=texttop i], iframe[align=texttop i],
    img[align=texttop i], input[type=image i][align=texttop i], object[align=texttop i] {
        vertical-align: text-top;
     }
    applet[align=absmiddle i], embed[align=absmiddle i], iframe[align=absmiddle i],
    img[align=absmiddle i], input[type=image i][align=absmiddle i], 
    object[align=absmiddle i],
    applet[align=abscenter i], embed[align=abscenter i], iframe[align=abscenter i],
     img[align=abscenter i], input[type=image i][align=abscenter i], 
    object[align=abscenter i] {
        vertical-align: middle;
 }
    applet[align=bottom i], embed[align=bottom i], iframe[align=bottom i],
    img[align=bottom i], input[type=image i][align=bottom i],
    object[align=bottom i] {
        vertical-align: bottom;
     }
```
Default styles are not defined for align attributes on replaced elements.

# **2.1.142 [W3C-HTML51] Section 10.4.4 Image maps**

V0359: A CSS cursor value set on the area element does not override settings on the img or object elements

The specification states:

```
10.4.4 Image maps
```
 Shapes on an image map are expected to act, for the purpose of the CSS cascade, as elements independent of the original area element that happen to match the same style rules but inherit from the img or object element.

 For the purposes of the rendering, only the 'cursor' property is expected to have any effect on the shape.

#### *EdgeHTML Mode*

A CSS cursor value set on the area element does not override settings on the img or object elements.

# **2.1.143 [W3C-HTML51] Section 10.5.3 The details element**

V0399: The details element is not supported

The specification states:

```
4.11.1 The details element
 ...
     The details element represents a disclosure widget from which the user can obtain 
     additional information or controls.
10.5.3 The details element
     ...
```
 When the details binding applies to a details element, the element is expected to render as a block box with its padding-left property set to "40px" for left-to-right elements (LTR-specific) and with its padding-right property set to "40px" for right-to-left elements. ...

### *EdgeHTML Mode*

The details element is not supported.

# **2.1.144 [W3C-HTML51] Section 10.5.16 The keygen element**

V0183: The keygen element is not supported

The specification states:

```
4.10.12 The keygen element
```
 The keygen element represents a key pair generator control. When the control's form is submitted, the private key is stored in the local keystore, and the public key is packaged and sent to the server.

### *EdgeHTML Mode*

...

The keygen element is not supported.

# **2.1.145 [W3C-HTML51] Section 11.3.1 The applet element**

V0431: The applet element is no longer supported and has been removed from the platform

```
11.3.1. The applet element
This feature is in the process of being removed from the Web platform. (This is a long 
process that takes many years.) Using the applet element at this time is highly 
discouraged.
```
The applet element is no longer supported and has been removed from the platform.

## **2.1.146 [W3C-HTML51] Section 11.3.4.1 Parsing cache manifests**

V0263: The settings parse mode is not supported

The specification states:

```
... Parsing cache manifests
 ...
   When a user agent is to parse a manifest, it means that the user agent must run the
    following steps:
        ...
        ... Process tokens as follows:
 ...
                If mode is "settings"
                    If tokens contains a single token, and that token is a case-sensitive 
                    match for the string "prefer-online", then set cache mode flag to 
                    prefer-online and jump back to the step labeled start of line.
                    Otherwise, the line is an unsupported setting: do nothing; the line 
                   is ignored.
```
### *EdgeHTML Mode*

The settings parse mode is not supported.

# **2.1.147 [W3C-HTML51] Section 11.3.5 Other elements, attributes and APIs**

V0368: The align attribute of the input element does not return the value specified

The specification states:

the same name.

```
... Other elements, attributes and APIs
 ...
    The align IDL attribute of the input element must reflect the content attribute of
```
### *EdgeHTML Mode*

The align attribute of the input element does not return the value specified.

### V0366: The align attribute of the embed element is not supported

```
... Other elements, attributes and APIs
 ...
    The name and align IDL attributes of the embed element must reflect the respective 
    content attributes of the same name.
```
The align attribute of the embed element is not supported.

V0365: The noHref attribute of the area element incorrectly returns -1 when set to true

The specification states:

```
... Other elements, attributes and APIs
 ...
    The noHref IDL attribute of the area element must reflect the element's nohref 
    content attribute.
```
### *EdgeHTML Mode*

The noHref attribute of the area element incorrectly returns -1 when set to true.

# **2.2 Clarifications**

The following subsections describe clarifications of the MAY and SHOULD requirements of [\[W3C-](https://go.microsoft.com/fwlink/p/?linkid=835117)[HTML51\].](https://go.microsoft.com/fwlink/p/?linkid=835117)

# **2.2.1 [W3C-HTML51] Section 2.2.1 Conformance classes**

C0001: The developer tools preserve the conformance errors and indicate errors either with a message in a console window or with a red underline for the specific error

The specification states:

```
2.2.1 Conformance classes
 ...
     Authoring tools and markup generators
 ...
        When an authoring tool is used to edit a non-conforming document, it may preserve
         the conformance errors in sections of the document that were not edited during 
         the editing session (i.e. an editing tool is allowed to round-trip erroneous 
         content). However, an authoring tool must not claim that the output is conformant 
         if errors have been so preserved.
```
#### *EdgeHTML Mode*

The developer tools preserve the conformance errors and indicate errors either with a message in a console window or with a red underline for the specific error.

C0002: Many platform restrictions are in place to prevent denial of service attacks

```
2.2.1 Conformance classes
 ...
    User agents may impose implementation-specific limits on otherwise unconstrained 
    inputs, e.g. to prevent denial of service attacks, to guard against running out of
```
memory, or to work around platform-specific limitations.

### *EdgeHTML Mode*

Many platform restrictions are in place to prevent denial of service attacks.

# **2.2.2 [W3C-HTML51] Section 2.2.2 Dependencies**

C0003: The WebVTT specification is a supported text track format for media resources

The specification states:

```
2.2.2 Dependencies
     ...
     WebVTT
         Implementations may support WebVTT as a text track format for subtitles, 
         captions, chapter titles, metadata, etc, for media resources. [WEBVTT]
```
### *EdgeHTML Mode*

The WebVTT specification is a supported text track format for media resources.

# **2.2.3 [W3C-HTML51] Section 2.6.3 Encrypted HTTP and related security concerns**

C0004: There is no warning if the user visits a page that uses less secure encryption than it did on a prior visit by that user

The specification states:

```
2.6.3 Encrypted HTTP and related security concerns
```
 User agents should warn the user that there is a potential problem whenever the user visits a page that the user has previously visited, if the page uses less secure encryption on the second visit.

#### *EdgeHTML Mode*

...

There is no warning if the user visits a page that uses less secure encryption than it did on a prior visit by that user.

# **2.2.4 [W3C-HTML51] Section 3.2.5.2 The title attribute**

C0006: There is no indicator for elements that have a title attribute set

```
... The title attribute
 ...
    User agents should inform the user when elements have advisory information, otherwise
```
the information would not be discoverable.

### *EdgeHTML Mode*

There is no indicator for elements that have a title attribute set.

# **2.2.5 [W3C-HTML51] Section 3.2.5.3 The lang and xml:lang attributes**

C0007: The lang attribute is used to determine which fonts and quotes to use within a document

The specification states:

```
... The lang and xml:lang attributes
 ...
    User agents may use the element's language to determine proper processing or 
    rendering (e.g. in the selection of appropriate fonts or pronunciations, for 
    dictionary selection, or for the user interfaces of form controls such as date 
    pickers).
```
### *EdgeHTML Mode*

The lang attribute is used to determine which fonts and quotes to use within a document.

### **2.2.6 [W3C-HTML51] Section 4.2.4 The link element**

C0008: There is no direct way for the user to access the hyperlinks created by the link element

The specification states:

```
4.2.4 The link element
 ...
     Interactive user agents may provide users with a means to follow the hyperlinks 
    created using the link element, somewhere within their user interface. ...
```
## *EdgeHTML Mode*

There is no direct way for the user to access the hyperlinks created by the link element. However, there is programmatic access to the information through the link element itself.

#### C0010: When necessary the image sniffing rules are used to determine the official type

```
4.2.4 The link element
 ...
     ... Otherwise, if the resource is expected to be an image, user agents may apply the 
    image sniffing rules, with the official type being the type determined from the 
    resource's Content-Type metadata, and use the resulting ... type of the resource as 
    if it was the actual type. ...
```
When necessary the image sniffing rules are used to determine the official type.

C0009: Resources are obtained as needed unless a prefetch flag is set

The specification states:

```
4.2.4 The link element
     User agents may opt to only try to obtain such resources when they are needed, 
     instead of pro-actively fetching all the external resources that are not applied.
```
### *EdgeHTML Mode*

Resources are obtained as needed. Proactive fetching occurs only when a specific prefetch flag is set.

### **2.2.7 [W3C-HTML51] Section 4.2.5.1 Standard metadata names**

C0085: The text "This site says..." is used for UI in cases of page-created dialogs

The specification states:

```
4.2.5.1 Standard metadata names
     This specification defines a few names for the name attribute of the meta element.
     ...
     application-name
         ...
         User agents may use the application name in UI in preference to the page's title, 
         since the title might include status messages and the like relevant to the status 
         of the page at a particular moment in time instead of just being the name of the 
         application.
```
#### *EdgeHTML Mode*

The text "This site says..." is used for UI in cases of page-created dialogs.

### **2.2.8 [W3C-HTML51] Section 4.2.5.3 Pragma directives**

C0012: There is no visual representation of timers or redirects, but there are indicators for link destinations

```
4.2.5.3 Pragma directives
 ...
    Refresh state (http-equiv="refresh") 
        This pragma acts as timed redirect.
            ...
             ... [End:] Perform one or more of the following steps:
 ...
            In addition, the user agent may, as with anything, inform the user of any and 
            all aspects of its operation, including the state of any timers, the
```
destinations of any timed redirects, and so forth.

# *EdgeHTML Mode*

There is no visual representation of timers or redirects. However, there are indicators for destinations when hovering over a link.

# **2.2.9 [W3C-HTML51] Section 4.3.9 The address element**

C0013: The information within an address element is displayed to the user

The specification states:

```
4.3.9 The address element
 ...
    User agents may expose the contact information of a node to the user, or use it for 
    other purposes, such as indexing sections based on the sections' contact information.
```
# *EdgeHTML Mode*

The information within an address element is displayed to the user.

# **2.2.10 [W3C-HTML51] Section 4.4.4 The blockquote element**

C0014: There is no way for the user to follow citation links

The specification states:

```
... The blockquote element
     ...
     ... User agents may allow users to follow such citation links, but they are primarily 
     intended for private use (e.g. by server-side scripts collecting statistics about a 
     site's use of quotations), not for readers.
4.5.7. The q element
     ...
     ... User agents may allow users to follow such citation links, but they are primarily 
     intended for private use (e.g. by server-side scripts collecting statistics about a
```
# *EdgeHTML Mode*

There is no way for the user to follow citation links.

# **2.2.11 [W3C-HTML51] Section 4.4.7 The li element**

site's use of quotations), not for readers.

C0015: The maximum value of the value attribute is 2,147,483,647

```
4.4.7 The li element
     ...
     The value attribute, if present, must be a valid integer giving the ordinal value of 
     the list item.
```
The maximum value of the  $value$  attribute is  $2,147,483,647$ . Any  $1i$  element values that are larger are set to this maximum.

C0016: The minimum value of the value attribute is -2,147,483,648

The specification states:

```
4.4.7 The li element
 ...
    The value attribute, if present, must be a valid integer giving the ordinal value of 
    the list item.
```
# *EdgeHTML Mode*

The minimum value of the value attribute is -2,147,483,648. Any li element values that are smaller are set to this minimum.

# **2.2.12 [W3C-HTML51] Section 4.5.7 The q element**

C0014: There is no way for the user to follow citation links

The specification states:

...

...

```
... The blockquote element
```
... User agents may allow users to follow such citation links, but they are primarily intended for private use (e.g. by server-side scripts collecting statistics about a site's use of quotations), not for readers.

4.5.7. The q element

 ... User agents may allow users to follow such citation links, but they are primarily intended for private use (e.g. by server-side scripts collecting statistics about a site's use of quotations), not for readers.

# *EdgeHTML Mode*

There is no way for the user to follow citation links.

# **2.2.13 [W3C-HTML51] Section 4.6.3 Attributes common to ins and del elements**

C0017: The datetime value is not shown to the user

```
4.6.3 Attributes common to ins and del elements
 ...
    The datetime attribute may be used to specify the time and date of the change.
 ...
   This value may be shown to the user, but it is primarily intended for private use.
```
The datetime value is not shown to the user.

#### C0018: No way is provided for the user to follow citation links

The specification states:

```
4.6.3 Attributes common to ins and del elements
 ...
    If the cite attribute is present, it must be a valid URL potentially surrounded by 
    spaces that explains the change. ... User agents may allow users to follow such 
    citation links, but they are primarily intended for private use (e.g. by server-side 
    scripts collecting statistics about a site's edits), not for readers.
```
# *EdgeHTML Mode*

No way is provided for the user to follow citation links.

# **2.2.14 [W3C-HTML51] Section 4.7.5 The img element**

C0021: No image indicator is shown when the image is unavailable

The specification states:

```
... The img element
     ...
    What an img element represents depends on the src attribute and the alt attribute.
        If the src attribute is set and the alt attribute is set to the empty string
 ...
            ... User agents may provide the user with a notification that an image is 
            present but has been omitted from the rendering.
```
# *EdgeHTML Mode*

No image indicator is shown when the image is unavailable. If alt text is available that text will be shown.

#### C0019: Images are obtained immediately

```
... The img element
 ...
    In a browsing context where scripting is disabled, user agents may obtain images
```
immediately or on demand. ...

### *EdgeHTML Mode*

Images are obtained immediately.

# **2.2.15 [W3C-HTML51] Section 4.7.7 The embed element**

C0022: The user is not provided an option to override the sandbox and instantiate the plugin anyway

The specification states:

```
... The embed element
    ...
     ... The user agent may offer the user the option to override the sandbox and 
    instantiate the plugin anyway; if the user invokes such an option, the user agent 
    must act as if the conditions above did not apply for the purposes of this element.
```
# *EdgeHTML Mode*

The user is not provided an option to override the sandbox and instantiate the plugin anyway.

# **2.2.16 [W3C-HTML51] Section 4.7.10 The video element**

C0025: Videos can be played fullscreen

The specification states:

```
4.7.6 The video element
 ...
    User agents may allow users to view the video content in manners more suitable to the 
   user (e.g. fullscreen or in an independent resizable window). ...
```
# *EdgeHTML Mode*

Videos can be played fullscreen.

### C0023: Visual indicators provide the state of the video

The specification states:

```
... The video element
```

```
 In addition to the above, the user agent may provide messages to the user (such as 
 "buffering", "no video loaded", "error", or more detailed information) by overlaying 
 text or icons on the video or other areas of the element's playback area, or in 
 another appropriate manner.
```
# *EdgeHTML Mode*

...

Visual indicators provide the state of the video.

#### C0027: Screensavers are not disabled for fullscreen videos

The specification states:

```
... The video element
     ...
    User agents may allow video playback to affect system features that could interfere 
    with the user's experience; for example, user agents could disable screensavers while 
    video playback is in progress.
```
### *EdgeHTML Mode*

Screensavers are not disabled for fullscreen videos.

C0026: Fullscreen videos show controls and ignore the controls attribute

The specification states:

```
... The video element
 ...
   ... In such an independent context, however, user agents may make full user
    interfaces visible ... even if the controls attribute is absent.
```
# *EdgeHTML Mode*

Fullscreen videos show controls and ignore the controls attribute.

C0024: No external link is provided if the video cannot be rendered

The specification states:

```
... The video element
 ...
    User agents that cannot render the video may instead make the element represent a 
    link to an external video playback utility or to the video data itself.
```
### *EdgeHTML Mode*

No external link is provided if the video cannot be rendered.

# **2.2.17 [W3C-HTML51] Section 4.7.14.5 Loading the media resource**

C0031: Buffered data is discarded only if data becomes invalid

```
... Loading the media resource
    ...
```
User agents may discard previously buffered data.

### *EdgeHTML Mode*

Buffered data is discarded only if data becomes invalid.

#### C0030: The preload attribute causes preloading of resources

The specification states:

```
... Loading the media resource
```

```
 The preload attribute is intended to provide a hint to the user agent about what the 
 author thinks will lead to the best user experience. The attribute may be ignored 
 altogether, for example based on explicit user preferences or based on the available 
 connectivity.
```
#### *EdgeHTML Mode*

...

The preload attribute causes preloading of resources.

### **2.2.18 [W3C-HTML51] Section 4.7.14.8 Playing the media resource**

C0032: Pitch adjustments are made when the playback rate is not 1.0

The specification states:

```
... Playing the media resource
 ...
    ... If the effective playback rate is not 1.0, the user agent may apply pitch 
    adjustments to the audio as necessary to render it faithfully.
```
#### *EdgeHTML Mode*

Pitch adjustments are made when the playback rate is not 1.0.

# **2.2.19 [W3C-HTML51] Section 4.7.14.11.7 Text tracks describing chapters**

C0033: Chapters are not presented to the user in any way

The specification states:

```
... Text tracks describing chapters
```

```
 Chapters are segments of a media resource with a given title. Chapters can be nested, 
 in the same way that sections in a document outline can have subsections.
```
#### *EdgeHTML Mode*

Chapters are not presented to the user in any way.

# **2.2.20 [W3C-HTML51] Section 4.7.14.12 User interface**

C0034: Controls are not provided if the controls attribute is absent

The specification states:

```
... User interface
 ...
   ... may provide controls to affect playback of the media resource ..., but such
    features should not interfere with the page's normal rendering. ...
```
# *EdgeHTML Mode*

Controls are not provided if the controls attribute is absent.

#### C0035: The volume level and mute setting are not retained between navigations

The specification states:

```
... User interface
 ...
    A media element has a playback volume, which is a fraction in the range 0.0 (silent) 
    to 1.0 (loudest). Initially, the volume should be 1.0, but user agents may remember 
    the last set value across sessions, on a per-site basis or otherwise, so the volume 
    may start at other values.
 ...
   ... When a media element is created, if the element has a muted content attribute
    specified, then the muted IDL attribute should be set to true; otherwise, the user 
   agents may set the value to the user's preferred value (e,q, r) remembering the last
    set value across sessions, on a per-site basis or otherwise). ...
```
# *EdgeHTML Mode*

The volume level and mute setting are not retained between navigations.

# **2.2.21 [W3C-HTML51] Section 4.8.2 Links created by a and area elements**

C0037: The user is not given a choice whether to navigate the hyperlink or download the resource

The specification states:

```
... Links created by a and area elements
 ...
    When an a or area element's activation behavior is invoked, the user agent may allow 
    the user to indicate a preference regarding whether the hyperlink is to be used for 
    navigation or whether the resource it specifies is to be downloaded.
```
# *EdgeHTML Mode*

The user is not given a choice whether to navigate the hyperlink or download the resource.
# **2.2.22 [W3C-HTML51] Section 4.10.5.1.5 E-mail state (type=email)**

C0039: Punycode in a value is not properly converted to IDN

The specification states:

```
4.10.5.1.5 E-mail state (type=email)
...
    How the E-mail state operates depends on whether the multiple attribute is specified 
   or not.
        When the multiple attribute is not specified on the element
            The input element represents a control for editing an e-mail address given in 
            the element's value.
            ... User agents may transform the values for display and editing; in 
            particular, user agents should convert punycode in the value to IDN in the 
            display and vice versa.
```
### *EdgeHTML Mode*

Punycode in a value is not properly converted to IDN.

C0038: Invalid email addresses are not allowed if the multiple attribute is not specified

The specification states:

```
4.10.5.1.5 E-mail state (type=email)
...
   How the E-mail state operates depends on whether the multiple attribute is specified 
   or not.
       When the multiple attribute is not specified on the element
...
            ... User agents may allow the user to set the value to a string that is not a 
           valid e-mail address. ...
```
## *EdgeHTML Mode*

Invalid email addresses are not allowed if the multiple attribute is not specified; otherwise they are allowed.

# **2.2.23 [W3C-HTML51] Section 4.10.5.1.17 File Upload state (type=file)**

C0040: The accept attribute is used to filter the file selection from the file picker

The specification states:

```
... File Upload state (type=file)
...
   User agents may use the value of this attribute to display a more appropriate user 
   interface than a generic file picker. ...
```
### *EdgeHTML Mode*

The accept attribute is used to filter the file selection from the file picker.

## **2.2.24 [W3C-HTML51] Section 4.10.19.3 Limiting user input length: the maxlength attribute**

C0041: A negative maxlength value is treated as if it were 0

The specification states:

... Limiting user input length: the maxlength attribute ...

 If an element has its form control maxlength attribute specified, the attribute's value must be a valid non-negative integer. If the attribute is specified and applying the rules for parsing non-negative integers to its value results in a number, then that number is the element's maximum allowed value length. If the attribute is omitted or parsing its value results in an error, then there is no maximum allowed value length.

#### *EdgeHTML Mode*

A negative maxlength value is treated as if it were 0. No characters are accepted.

### **2.2.25 [W3C-HTML51] Section 4.10.19.8.1 Autofilling form controls: the autocomplete attribute**

C0042: Control values are stored and previously stored values are offered to the user

The specification states:

```
...
    ...
  When an element's autofill field name is not "off", the user agent may store the
   control's value, and may offer previously stored values to the user.
```
#### *EdgeHTML Mode*

Control values are stored and previously stored values are offered to the user.

#### **2.2.26 [W3C-HTML51] Section 4.10.21.2 Constraint validation**

C0043: Constraint validation error reporting procedures

```
4.10.21.2 Constraint validation
...
    If a user agent is to interactively validate the constraints of form element form, 
    then the user agent must run the following steps:
...
        3. Report the problems with the constraints of at least one of the elements 
           given in unhandled invalid controls to the user. User agents may focus one of 
           those elements in the process, by running the focusing steps for that
```
 element, and may change the scrolling position of the document, or perform some other action that brings the element to the user's attention. User agents may report more than one constraint violation. User agents may coalesce related constraint violation reports if appropriate (e.g. if multiple radio buttons in a group are marked as required, only one error need be reported). If one of the controls is not being rendered (e.g. it has the hidden attribute set) then user agents may report a script error.

#### *EdgeHTML Mode*

Constraint validation error reporting procedures include:

- Reporting and marking all constraint violations on the form
- Placing red borders around the input fields
- Changing the scrolling position to the first violation

They do not include:

- Coalescing of related constraint violations
- Reporting of script errors

## **2.2.27 [W3C-HTML51] Section 4.10.22.7 Multipart form data**

C0044: Form fields, including filename fields, are encoded in UTF-8 and are not approximated

The specification states:

```
... Multipart form data
...
   The multipart/form-data encoding algorithm is as follows:
...
       5. ...
           File names included in the generated multipart/form-data resource (as part of 
           file fields) must use the character encoding selected above, though the 
           precise name may be approximated if necessary (e.g. newlines could be removed 
           from file names, quotes could be changed to "%22", and characters not 
           expressible in the selected character encoding could be replaced by other 
           characters). ...
```
### *EdgeHTML Mode*

Form fields, including filename fields, are encoded in UTF-8 and are not approximated.

### **2.2.28 [W3C-HTML51] Section 4.12.4.2 Serializing bitmaps to a file**

C0045: Many image formats other than PNG are supported

```
... Serializing bitmaps to a file
...
   User agents must support PNG ("image/png"). User agents may support other types. If 
   the user agent does not support the requested type, it must create the file using the
```
PNG format.

### *EdgeHTML Mode*

Many image formats other than PNG are supported (gif, jpeg, ico, bmp, etc.).

# **2.2.29 [W3C-HTML51] Section 5.1 The hidden attribute**

C0070: Assistive technologies determine what is done with the hidden items

The specification states:

```
... The hidden attribute
    ...
```
When such features are available, User Agents may use them to expose the full semantics of hidden elements to AT when appropriate, if such content is referenced indirectly by an ID reference or valid hash-name reference. This allows ATs to access the structure of these hidden elements upon user request, while keeping the content hidden in all presentations of the normal document flow. Authors who wish to prevent user-initiated viewing of a hidden element should not reference the element with such a mechanism.

## *EdgeHTML Mode*

Assistive technologies have access to elements that are in the hidden state, and those technologies determine what is done with the hidden items.

# **2.2.30 [W3C-HTML51] Section 5.2 Inert subtrees**

C0072: Selection and find on a page are prevented from working when the page is inert because of a dialog

The specification states:

```
... Inert subtrees
```
 ... When a node is inert, then the user agent must act as if the node was absent for the purposes of targeting user interaction events, may ignore the node for the purposes of text search user interfaces (commonly known as "find in page"), and may prevent the user from selecting text in that node. ...

# *EdgeHTML Mode*

Selection and find on a page are prevented from working when the page is inert because of a dialog.

# **2.2.31 [W3C-HTML51] Section 5.4.2 Data model**

C0086: Focusable elements follow the platform conventions for accessibility

```
5.4.2. Data model
    The term focusable area is used to refer to regions of the interface that can become 
    the target of keyboard input. Focusable areas can be elements, parts of elements, or 
    other regions managed by the user agent.
...
  The following table describes what objects can be focusable areas. ...
        Focusable area [column]
            ...
            Any other element or part of an element, especially to aid with accessibility 
            or to better match platform conventions.
```
#### *EdgeHTML Mode*

Focusable elements follow the platform conventions for accessibility.

## **2.2.32 [W3C-HTML51] Section 5.4.6 Focus management APIs**

C0074: The blur function is not ignored on elements but is ignored on the window object

The specification states:

```
... ...
...
   The blur() method, when invoked, should run the unfocusing steps for the element on 
  which the method was called ... . User agents may selectively or uniformly ignore
   calls to this method for usability reasons.
```
### *EdgeHTML Mode*

The blur function is not ignored on elements but is ignored on the window object.

### **2.2.33 [W3C-HTML51] Section 5.6.5 Spelling and grammar checking**

C0078: Spelling and grammar errors on the text preloaded with the page are not reported

The specification states:

```
... Spelling and grammar checking
    ...
   Even when checking is enabled, user agents may opt to not report spelling or grammar 
   errors in text that the user agent deems the user has no interest in having checked 
   (e.g. text that was already present when the page was loaded, or that the user did 
   not type, or text in controls that the user has not focused, or in parts of e-mail 
   addresses that the user agent is not confident were misspelt). ...
```
#### *EdgeHTML Mode*

Spelling and grammar errors on the text preloaded with the page are not reported.

C0077: The lang attribute defined on an element determines the spellcheck language

... Spelling and grammar checking

 If the checking is enabled for a word/sentence/text, the user agent should indicate spelling and grammar errors in that text. User agents should take into account the other semantics given in the document when suggesting spelling and grammar corrections. User agents may use the language of the element to determine what spelling and grammar rules to use, or may use the user's preferred language settings. UAs should use input element attributes such as pattern to ensure that the resulting value is valid, where possible.

#### *EdgeHTML Mode*

...

The lang attribute defined on an element determines the spellcheck language.

## **2.2.34 [W3C-HTML51] Section 6.1.5 Browsing context names**

C0048: If the sandboxed auxiliary navigation browsing context flag is set, a new browsing context is created

The specification states:

```
... Browsing context names
   ...
   The rules for choosing a browsing context given a browsing context name are as
   follows. The rules assume that they are being applied in the context of a browsing 
   context, as part of the execution of a task.
...
       5. Otherwise, a new browsing context is being requested, and what happens 
           depends on the user agent's configuration and abilities — it is determined by 
           the rules given for the first applicable option from the following list:
...
               If the current browsing context's active document's active sandboxing 
              flag set has the sandboxed auxiliary navigation browsing context flag set.
                   Typically, there is no chosen browsing context.
                   The user agent may offer to create a new top-level browsing context 
                   or reuse an existing top-level browsing context. ...
```
### *EdgeHTML Mode*

If the active sandboxing flag set of the current browsing context's active document has the sandboxed auxiliary navigation browsing context flag set, a new browsing context is created.

### **2.2.35 [W3C-HTML51] Section 6.6.1 The session history of browsing contexts**

C0050: Document objects are discarded based on content expiration, disk space usage, and preferences for content storage

```
... ...
...
   User agents may discard the Document objects of entries other than the current entry 
   that are not referenced from any script, reloading the pages afresh when the user or 
   script navigates back to such pages. This specification does not specify when user
```
agents should discard Document objects and when they should cache them.

## *EdgeHTML Mode*

Document objects are discarded based on content expiration, disk space usage, and preferences for content storage.

# **2.2.36 [W3C-HTML51] Section 6.6.2 The History interface**

C0051: The maximum number of state objects added to the session history for a page is 1,048,576

The specification states:

```
... The History interface
```

```
 ...
   User agents may limit the number of state objects added to the session history per 
   page. If a page hits the UA-defined limit, user agents must remove the entry 
   immediately after the first entry for that Document object in the session history 
   after having added the new entry. (Thus the state history acts as a FIFO buffer for 
   eviction, but as a LIFO buffer for navigation.)
```
## *EdgeHTML Mode*

The maximum number of state objects added to the session history for a page is 1,048,576.

# **2.2.37 [W3C-HTML51] Section 6.7.1 Navigating across documents**

C0053: Navigation errors are shown for all document response codes other than code value 200

The specification states:

```
... Navigating across documents
...
   When a browsing context is navigated to a new resource, the user agent must run the 
   following steps:
...
       17. ...
           ... The user agent may indicate to the user that the navigation has been 
           aborted for security reasons.
```
### *EdgeHTML Mode*

Navigation errors are shown for all document response codes other than code value 200.

# **2.2.38 [W3C-HTML51] Section 6.7.3 Page load processing model for XML files**

C0054: The root element performs a namespace-based lookup in order to determine if the content is a feed

... Page load processing model for XML files

 User agents may examine the namespace of the root Element node of this Document object to perform namespace-based dispatch to alternative processing tools, e.g. determining that the content is actually a syndication feed and passing it to a feed handler. If such processing is to take place, abort the steps in this section, and jump to the next step (labeled non-document content) in the navigate steps above.

#### *EdgeHTML Mode*

...

The root element performs a namespace-based lookup in order to determine if the content is a feed.

#### **2.2.39 [W3C-HTML51] Section 6.7.4 Page load processing model for text files**

C0055: No content is added to the head element of the document

The specification states:

```
... Page load processing model for text files
...
   User agents may add content to the head element of the Document, ...
```
#### *EdgeHTML Mode*

No content is added to the head element of the document.

#### **2.2.40 [W3C-HTML51] Section 6.7.6 Page load processing model for media**

C0056: A head section is added to the content of a Document

The specification states:

```
... Page load processing model for media
```

```
 ...
   User agents may add content to the head element of the Document, or attributes to the 
   element host element, e.g. to link to a style sheet ..., give the document a title, 
   make the media autoplay, etc.
```
#### *EdgeHTML Mode*

A head section is added to the content of a Document.

#### **2.2.41 [W3C-HTML51] Section 6.7.10 History traversal**

C0057: The scroll state is retained for back and forward navigations

```
... History traversal
   ...
  When a user agent is required to traverse the history to a specified entry,
```

```
 optionally with replacement enabled, and optionally with the 
   [non-blocking/asynchronous] events flag set, the user agent must act as follows.
...
      9. If the entry is an entry with persisted user state, the user agent may ...
           update aspects of the document and its rendering ... .
```
### *EdgeHTML Mode*

The scroll state is retained for back and forward navigations.

### **2.2.42 [W3C-HTML51] Section 6.7.11 Unloading documents**

C0058: The prompt does not show the returnValue

The specification states:

```
... Unloading documents
...
  When a user agent is to prompt to unload a document, it must run the following steps.
       1. ...
        ... ...
           The prompt shown by the user agent may include the string of the returnValue 
           attribute, ...
```
#### *EdgeHTML Mode*

The prompt does not show the returnValue.

# **2.2.43 [W3C-HTML51] Section 6.7.12 Aborting a document load**

C0059: A user can invoke the abort a document algorithm by clicking the stop button in the address bar

The specification states:

```
... Aborting a document load
...
   User agents may allow users to explicitly invoke the abort a document algorithm for a 
   Document. ...
```
### *EdgeHTML Mode*

A user can invoke the abort a document algorithm by clicking the stop button in the address bar.

# **2.2.44 [W3C-HTML51] Section 7.1.2 Enabling and disabling scripting**

C0063: The user can set a preference to disable scripting

... Enabling and disabling scripting

```
 Scripting is enabled in a browsing context when all of the following conditions are 
   true:
• ...
       • The user has not disabled scripting for this browsing context at this time. 
       (User agents may provide users with the option to disable scripting globally, or 
       in a finer-grained manner, e.g. on a per-origin basis.)
```
### *EdgeHTML Mode*

The user can set a preference to disable scripting.

## **2.2.45 [W3C-HTML51] Section 7.1.5.1 Event handlers**

C0068: An unparsable body results in an error reported to the user

The specification states:

```
... Event handlers
```

```
 ...
  When the user agent is to get the current value of the event handler H, it must run
   these steps:
       1. If H's value is an internal raw uncompiled handler, run these substeps: 
...
           ... If body is not parsable as FunctionBody or if parsing detects an early 
          error, then follow these substeps:
```

```
 ... 
              2. Report the error for the appropriate script and with the appropriate 
                   position (line number and column number) given by location, using the 
                   global object specified by script settings as the target. If the 
                  error is still not handled after this, then the error may be reported 
                  ... .
```
#### *EdgeHTML Mode*

An unparsable body results in an error reported to the user.

# **2.2.46 [W3C-HTML51] Section 7.5.2 Printing**

C0069: Printing events do not wait for the user to accept or decline

```
... Printing
...
   The printing steps are as follows:
...
       4. The user agent should offer the user the opportunity to obtain a physical 
           form (or the representation of a physical form) of the document. The user 
           agent may wait for the user to either accept or decline before returning; if 
           so, the user agent must pause while the method is waiting. Even if the user 
           agent doesn't wait at this point, the user agent must use the state of the 
           relevant documents as they are at this point in the algorithm if and when it 
           eventually creates the alternate form.
```
#### *EdgeHTML Mode*

Printing events do not wait for the user to accept or decline.

## **2.2.47 [W3C-HTML51] Section 8.2 Parsing HTML documents**

C0079: Parsing continues even if there are parsing errors

The specification states:

8.2 Parsing HTML documents

 ... This specification defines the parsing rules for HTML documents, whether they are syntactically correct or not. Certain points in the parsing algorithm are said to be parse errors. The error handling for parse errors is well-defined (that's the processing rules described throughout this specification), but user agents, while parsing an HTML document, may abort the parser at the first parse error that they encounter for which they do not wish to apply the rules described in this specification.

#### *EdgeHTML Mode*

Parsing continues even if there are parsing errors. The errors are reported to the console. An abort does not occur unless there is a catastrophic failure.

### **2.2.48 [W3C-HTML51] Section 8.2.7 Coercing an HTML DOM into an infoset**

C0082: No space is inserted between consecutive "-" (U+002D) characters or after one that ends a line

#### The specification states:

8.2.7 Coercing an HTML DOM into an infoset

 ... If the XML API restricts comments from having two consecutive U+002D HYPHEN-MINUS characters (--), the tool may insert a single U+0020 SPACE character between any such offending characters.

 If the XML API restricts comments from ending in a U+002D HYPHEN-MINUS character (-), the tool may insert a single U+0020 SPACE character at the end of such comments.

#### *EdgeHTML Mode*

No space is inserted between consecutive "-" (U+002D) characters or after one that ends a line.

#### C0080: Attributes are dropped if they start with xmlns in the case of no namespace

```
8.2.7 Coercing an HTML DOM into an infoset
...
   If the XML API doesn't support attributes in no namespace that are named "xmlns", 
   attributes whose names start with "xmlns:", or attributes in the XMLNS namespace,
```
then the tool may drop such attributes.

#### *EdgeHTML Mode*

Attributes are dropped if they start with xmlns: in the case of no namespace.

#### C0081: Local names of elements and attributes are limited to the ASCII character range

The specification states:

```
8.2.7 Coercing an HTML DOM into an infoset
...
```
 If the XML API being used restricts the allowable characters in the local names of elements and attributes, then the tool may map all element and attribute local names that the API wouldn't support to a set of names that are allowed, by replacing any character that isn't supported with the uppercase letter U and the six digits of the character's Unicode code point when expressed in hexadecimal, using digits 0-9 and capital letters A-F as the symbols, in increasing numeric order.

#### *EdgeHTML Mode*

Local names of elements and attributes are limited to the ASCII character range.

# **2.2.49 [W3C-HTML51] Section 9.3 Serializing XHTML fragments**

C0083: When XHTML documents are serialized, prefixes and namespace declarations are adjusted as needed

The specification states:

9.3 Serializing XHTML fragments

 ... In both cases, the string returned must be XML namespace-well-formed and must be an isomorphic serialization of all of that node's relevant child nodes, in tree order. User agents may adjust prefixes and namespace declarations in the serialization (and indeed might be forced to do so in some cases to obtain namespace-well-formed XML). User agents may use a combination of regular text and character references to represent Text nodes in the DOM.

#### *EdgeHTML Mode*

When XHTML documents are serialized, prefixes and namespace declarations are adjusted as needed.

#### **2.2.50 [W3C-HTML51] Section 11.3.4.2 Downloading or updating an application cache**

C0060: Caching progress is not shown

The specification states:

... Downloading or updating an application cache Some of these steps have requirements that only apply if the user agent shows caching progress. Support for this is optional. ...

### *EdgeHTML Mode*

Caching progress is not shown.

# **2.2.51 [W3C-HTML51] Section 11.3.4.6 Disk space**

C0062: Deletion of specific application caches is not supported

The specification states:

```
... Disk space
    ...
   User agents should allow users to see how much space each domain is using, and may 
   offer the user the ability to delete specific application caches.
```
## *EdgeHTML Mode*

Deletion of specific application caches is not supported. The application cache API provides no method to delete specific items.

a name attribute whose value is one that the user agent recognizes as supporting the

# <span id="page-120-0"></span>**2.2.52 [W3C-HTML51] Section 11.3.5 Other elements, attributes and APIs**

C0084: The scheme attribute is not used as an extension of the name attribute

The specification states:

```
... Other elements, attributes and APIs
    ...
   User agents may treat the scheme content attribute on the meta element as an 
   extension of the element's name content attribute when processing a meta element with
```
*EdgeHTML Mode*

scheme attribute.

The scheme attribute is not used as an extension of the name attribute.

# **2.3 Extensions**

The following subsections describe extensions to the requirements of [\[W3C-HTML51\].](https://go.microsoft.com/fwlink/p/?linkid=835117)

# **2.3.1 [W3C-HTML51] Section 5.6.2 Making entire documents editable: The designMode IDL attribute**

E0001: If the designMode IDL attribute matches the value "inherit" then designMode is enabled if the parent designMode is enabled, and disabled if the parent designMode is disabled

#### The specification states:

```
7.6.2 Making entire documents editable: The designMode IDL attribute
...
   The designMode IDL attribute on the Document object takes two values, "on" and "off". 
   On setting, the new value must be compared in an ASCII case-insensitive manner to 
   these two values; if it matches the "on" value, then designMode must be enabled, and 
   if it matches the "off" value, then designMode must be disabled. Other values must be 
   ignored.
```
## *EdgeHTML Mode*

If the designMode IDL attribute matches the value "inherit" then designMode is enabled if the parent designMode is enabled, and disabled if the parent designMode is disabled.

# **2.4 Error Handling**

There are no additional error handling considerations.

# **2.5 Security**

There are no additional security considerations.

# <span id="page-122-0"></span>**3 Change Tracking**

This section identifies changes that were made to this document since the last release. Changes are classified as Major, Minor, or None.

The revision class **Major** means that the technical content in the document was significantly revised. Major changes affect protocol interoperability or implementation. Examples of major changes are:

- A document revision that incorporates changes to interoperability requirements.
- A document revision that captures changes to protocol functionality.

The revision class **Minor** means that the meaning of the technical content was clarified. Minor changes do not affect protocol interoperability or implementation. Examples of minor changes are updates to clarify ambiguity at the sentence, paragraph, or table level.

The revision class **None** means that no new technical changes were introduced. Minor editorial and formatting changes may have been made, but the relevant technical content is identical to the last released version.

The changes made to this document are listed in the following table. For more information, please contact [dochelp@microsoft.com.](mailto:dochelp@microsoft.com)

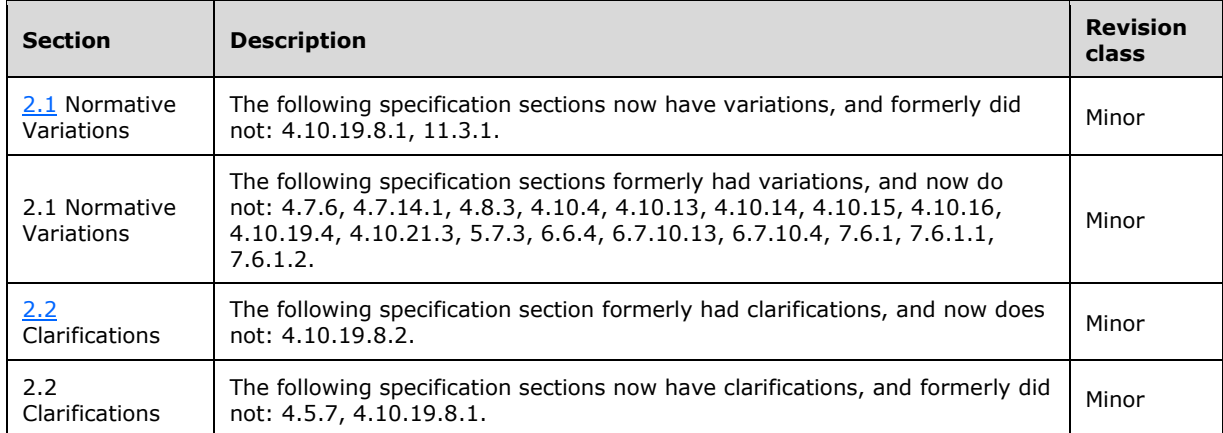

# **4 Index**

# **A**

attributes and APIs [\(section 2.1.147](#page-96-0) 97, section [2.2.52](#page-120-0) 121)

# **C**

[Change tracking](#page-122-0) 123

# **D**

Document objects - [and Window objects](#page-68-0) 69

**G**

[Glossary](#page-7-0) 8

# **I**

[Informative references](#page-7-1) 8 [Introduction](#page-7-2) 8

# **N**

[Normative references](#page-7-3) 8

# **R**

References [informative](#page-7-1) 8 [normative](#page-7-3) 8

# **T**

[Tracking changes](#page-122-0) 123